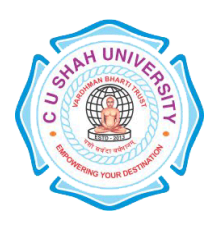

**FACULTY OF**:- Computer Science **DEPARTMENT OF: - Master of Computer Application SEMESTER**: -I **CODE**: - 5CS01FCP1 **NAME**: – Fundamentals of C Programming

### **Teaching and Evaluation Scheme:-**

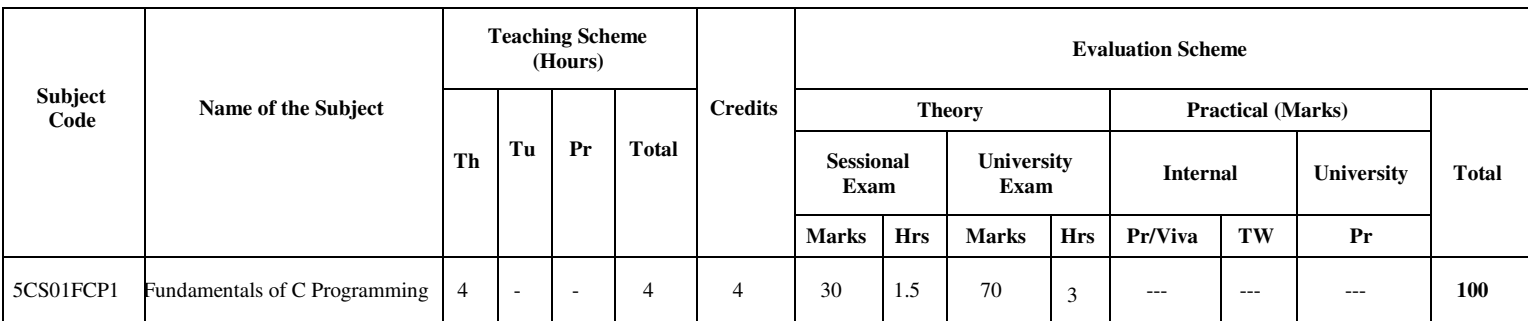

### **Objectives:-**

- The aim of this course is to introduce to the students the rudiments of structured programming using C language.
- Students will become familiar with problem solving techniques and algorithm development

### **Prerequisite:-**

Any programming language like C

### **Course Outline:-**

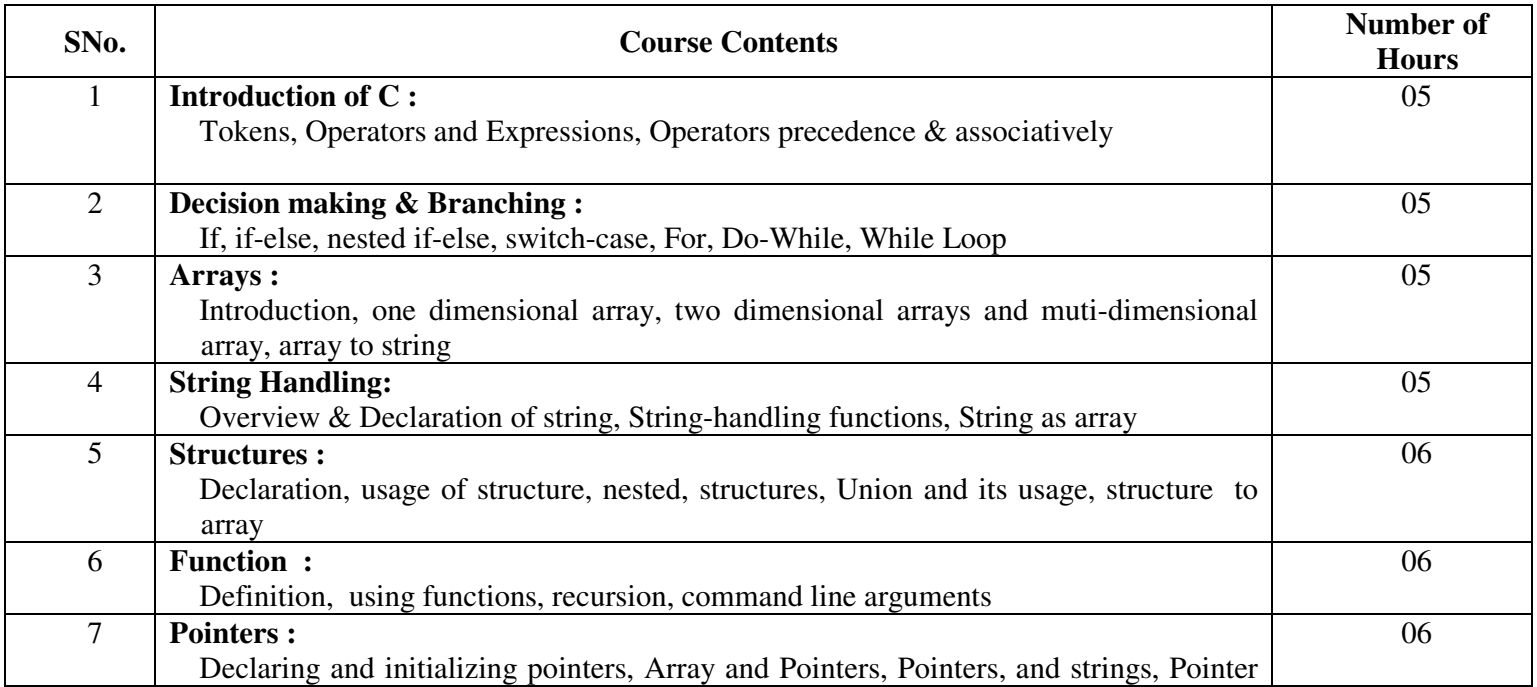

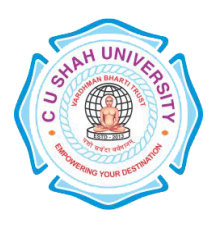

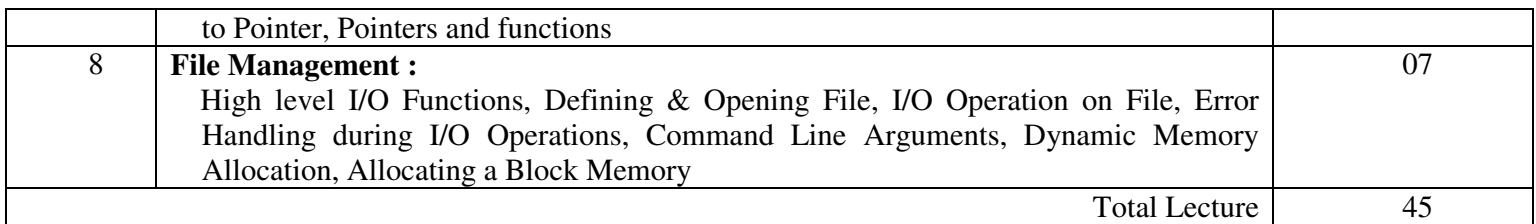

### **Learning Outcomes:**

• After completion of the course students should become reasonably good at problem solving and algorithm development. They would become capable of solving problems using computers through C programming language.

### **Teaching & Learning Methodology:**

Using Whiteboard & Multimedia or OHP

### **Books Recommended:**

- 1. Programming in ANSI C, **E. Balaguruswami**
- 2. Classic Data Structures , **Debasis Samanta**, PHI

### **Reference Book:**

- 1. Programming in C, **Pradip Dey & Manas Ghosh**, Publisher Oxford
- 2. Expert Data Structures With C, **Dr. R.B. Patel**, Publisher-Khanna Publications
- 3. Data Structure Using C and C++, **Y kanitkar**, Publisher-PHI
- 4. Let us C, **Yashwant Kanitkar**, Publisher BPB Publication

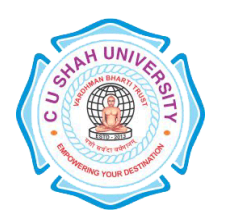

**FACULTY OF**:- Computer Science **DEPARTMENT OF: - Master of Computer Application SEMESTER**: -I **CODE**: - 5CS01DBS1 **NAME**: – Database Management System

### **Teaching and Evaluation Scheme:-**

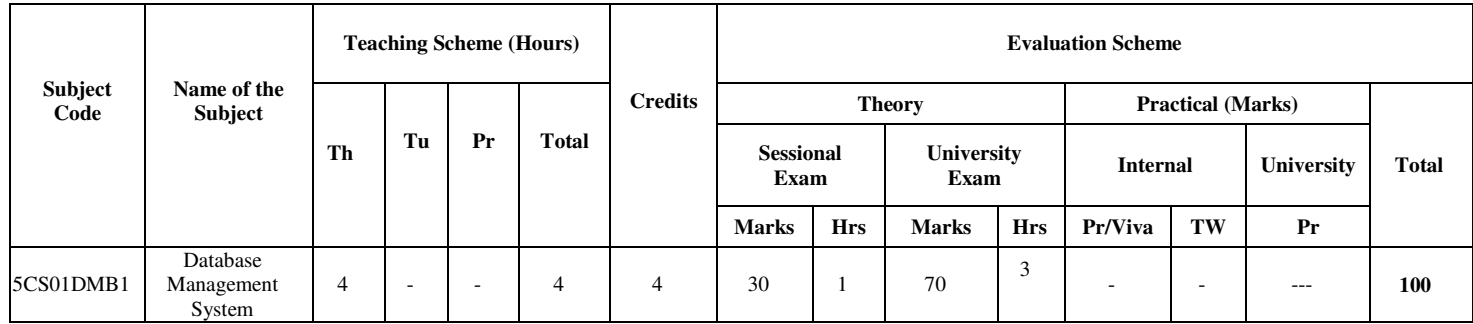

### **Objectives**

• This course is designed to make student familiar with the fundamental concepts of DBMS for designing and implementing database systems by using the tools like SQL..

#### **Prerequisites**

Basic knowledge of working with computer.

### **Course Outline**

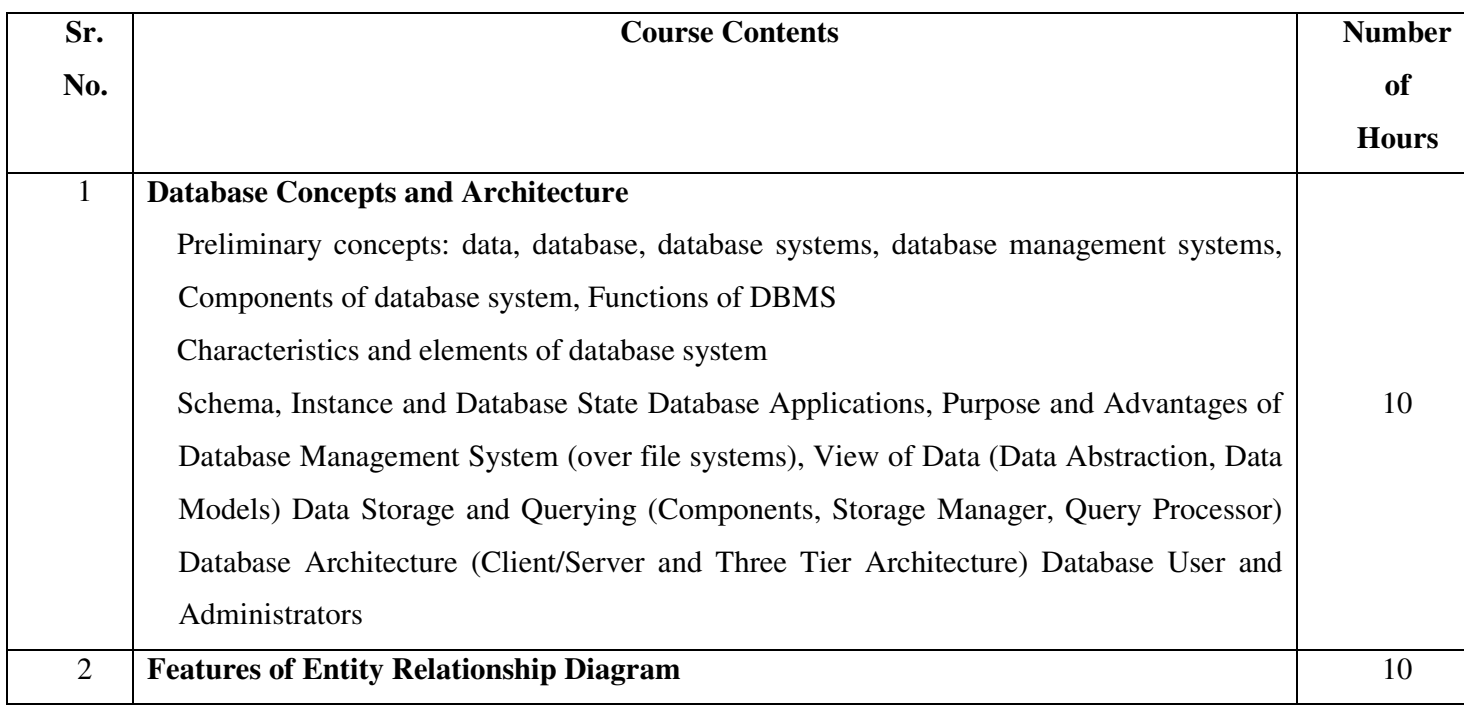

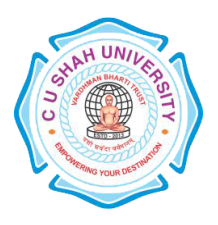

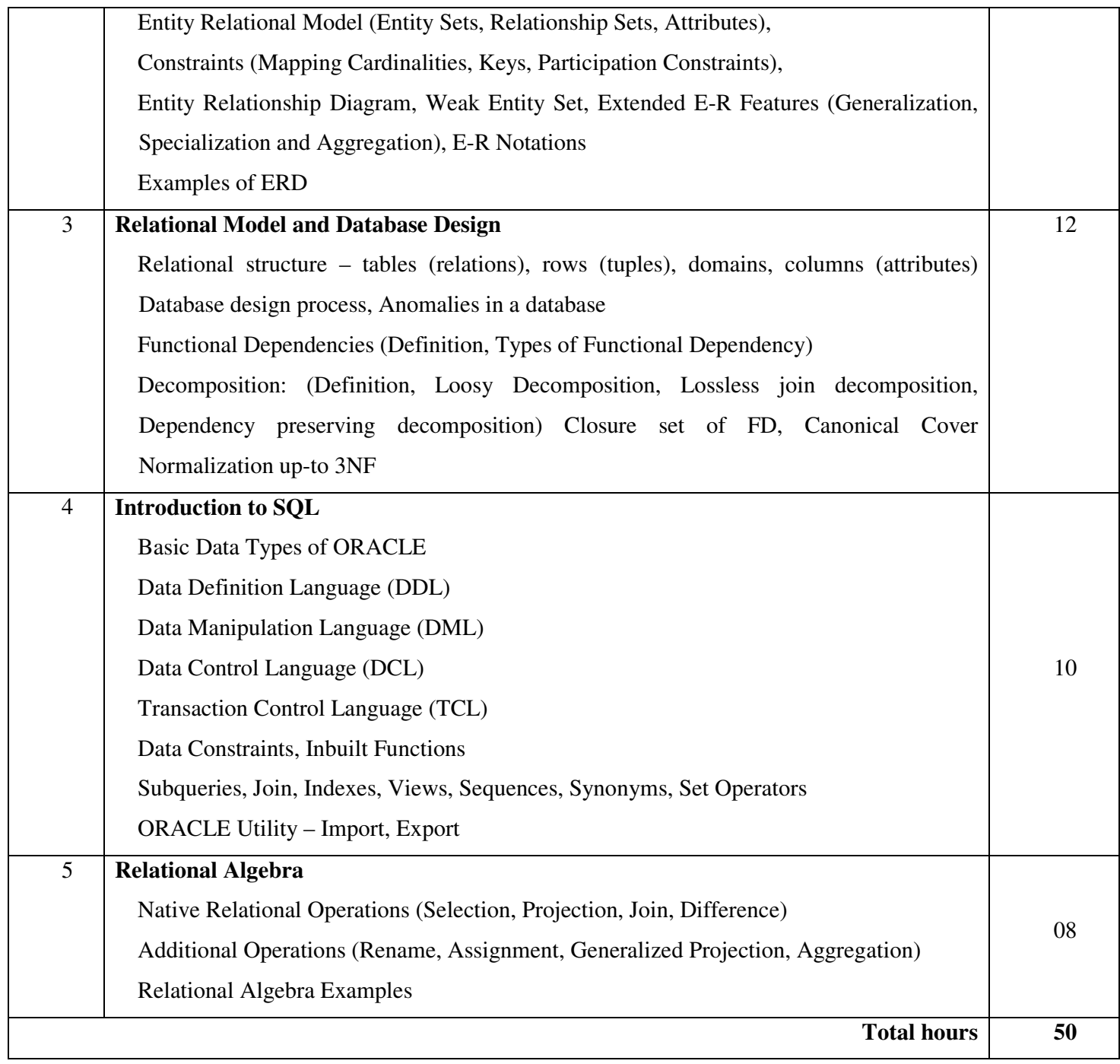

### **Learning Outcomes**

Enable the student to model the real world data into database framework.

Creation of conceptual design using tools like E-R Diagram.

Clear understanding of how to map the logical design of database into physical design.

To get familiar with the SQL query environment.

Representation of queries into equivalent relational algebraic expression

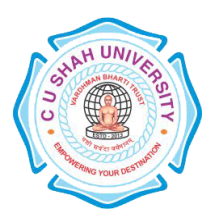

### **Books Recommended:-**

- 1. Database System Concepts, **Silberschatz, Korth, Sudarshan**, 5th Edition, Publisher-McGraw Hill Publication
- 2. Fundamentals of Database Systems, **Elmsari, Navathe**, 5th Edition, Publisher-Pearson Education (2008)
- 3. An Introduction to Database Systems, **C J Date, A Kannan, S Swaminathan**, 8th Edition, Publisher-Pearson Education (2006)

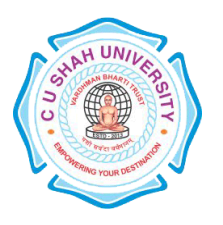

### **FACULTY OF**:- Computer Science **DEPARTMENT OF: - Master of Computer Application SEMESTER**: -I **CODE**: - 5CS01BCO1 **NAME**: – BASICS OF COMPUTER ORGANIZATION

**Teaching and Evaluation Scheme:-** 

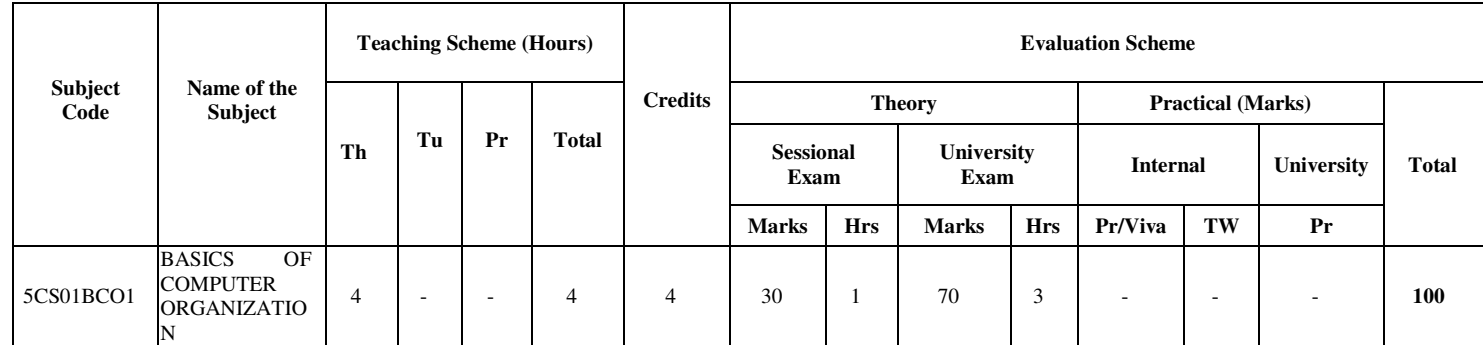

### **Objectives:**

- To be able to understand the concepts of Computer Basics
- To Develop Proficiency in Creating Circuits Designing.

### **Prerequisites:**

- Knowledge of Basic Computer Fundamentals

### **Course Outline**

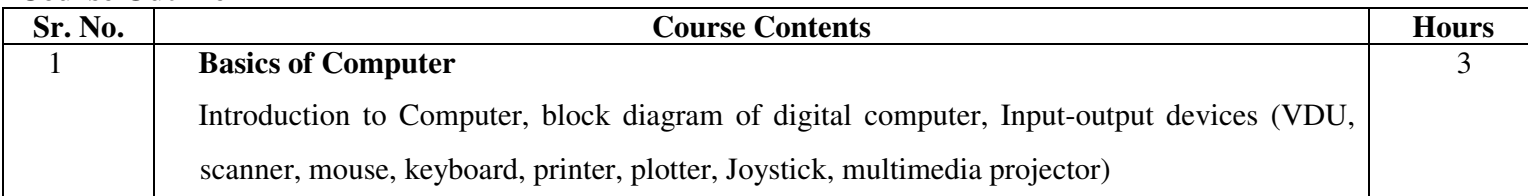

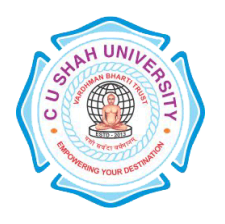

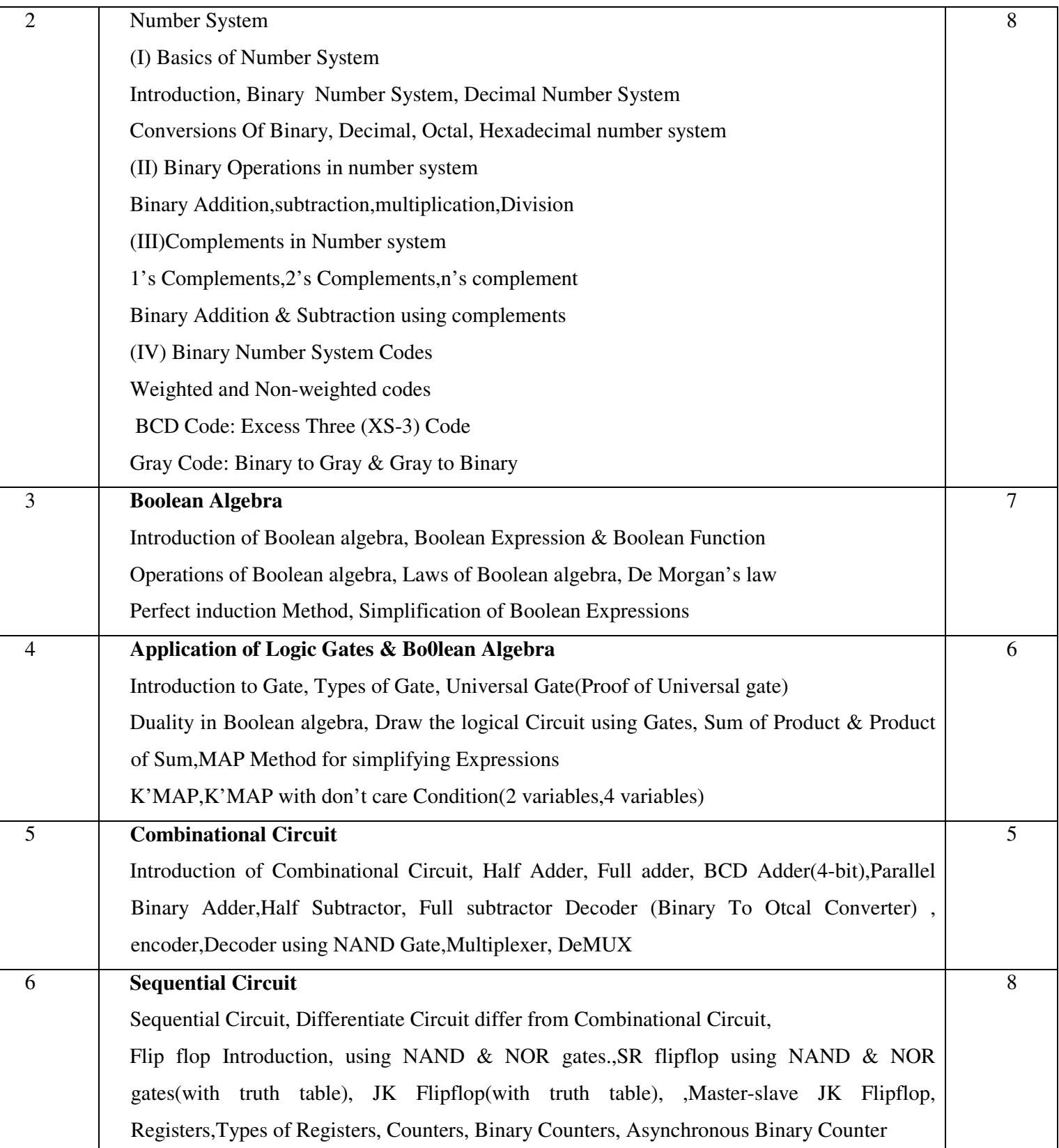

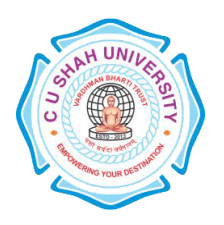

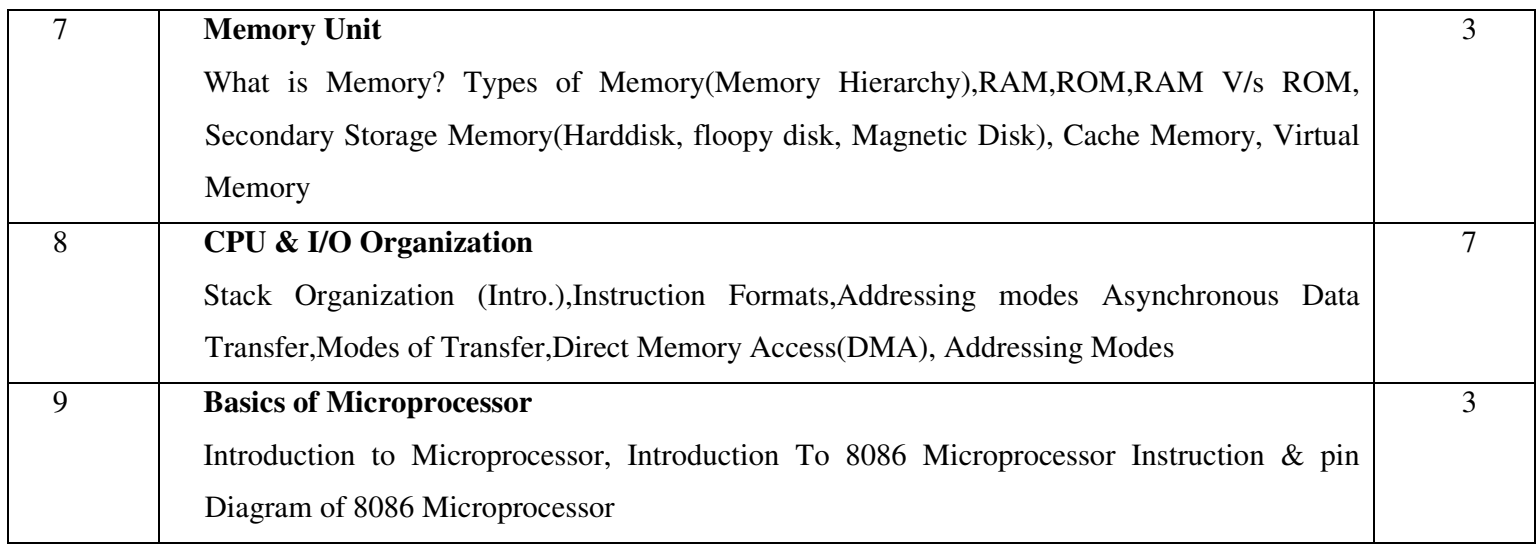

### **Learning Outcomes**

To impart knowledge on

Understand the basic concepts of machines and mechanisms.

Draw velocity and acceleration diagrams of various mechanisms.

Build up critical thinking and problem solving capacity of various mechanical engineering problems related to kinematics of machines.

Asses various concepts of mechanisms like straight line motion mechanisms, Steering gear mechanisms and working principles of power elements (Gears, gear trains, Cams, Belt and Chain drives) and design related problems effectively.

### **Books Recommended:-**

- 1. **Shigley, J.E and Uicker, J.J:** Theory of Machines and Mechanisms, Oxford University Press
- 2. **Rattan S.S.:** Theory of Machines Tata McGraw-Hill Publishing Co. Ltd. New Delhi,
- 3. **Rao J.S. and Dukkipati R.V:** Mechanisms and theory Machines theory, Wiley Eastern Ltd.
- 4. **Mabie H.H and Ocvirk, F.W:** Kinematic and Dynamics of Machinery,3rd Edition ,John wiley and sons.
- 5. **Green, W.G:** Theory of Machines, 2nd Edition, Blackie, London, 1992.
- 6. **Hollowenko, A.R:** Dynamics of Machinery, John wiley and sons. Inc. New York, 1955.
- 7. **Wilson,** Kinematics and Dynamics of Machinery, 3rd Edition, Pearson Education.
- 8. **Bevan Thomas,** Theory of Machines
- 9. Theory of Machines by **R.S.Khurmi** S.Chand

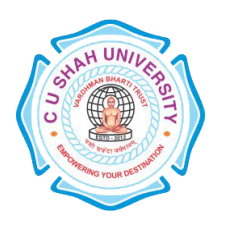

**FACULTY OF**:- Computer Science **DEPARTMENT OF**: - Master of Computer Application **SEMESTER**: -I **CODE**: - 5CS01MAT1 **NAME**: –MATHEMATICS FOR COMPUTER SCIENCE

### **Teaching and Evaluation Scheme:-**

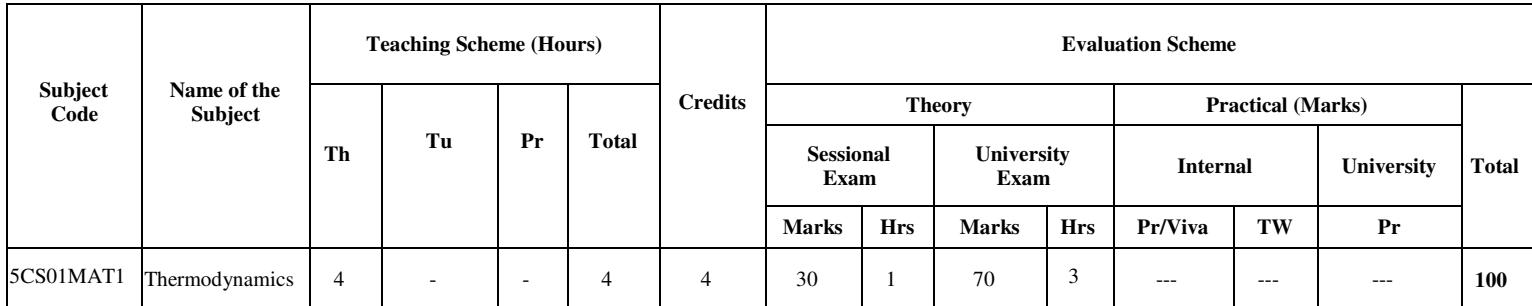

### **Objectives:-**

- The objective of this course is to present the foundations of many basic computer related concepts and provide a coherent development to the students for the courses.
- This course will enhance the student's ability to think logically and mathematically.

### **Prerequisites:-**

Knowledge of basic concepts on Sets, different operations on sets, binary operations, functions.

### **Course outline:-**

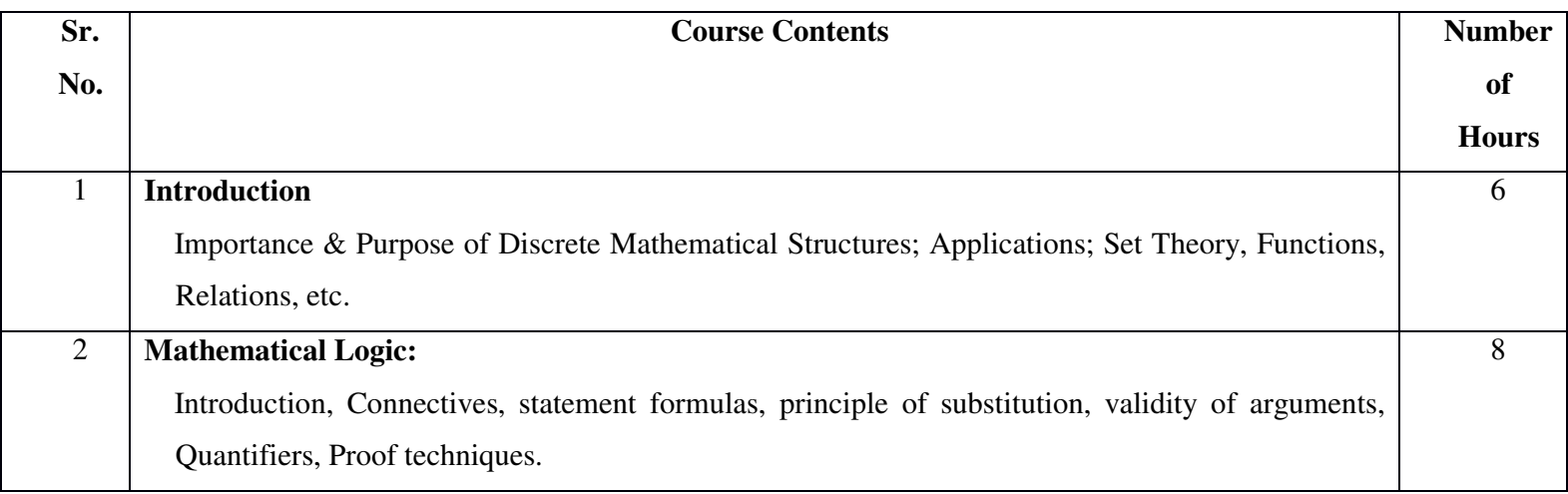

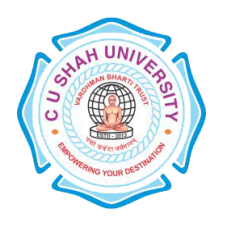

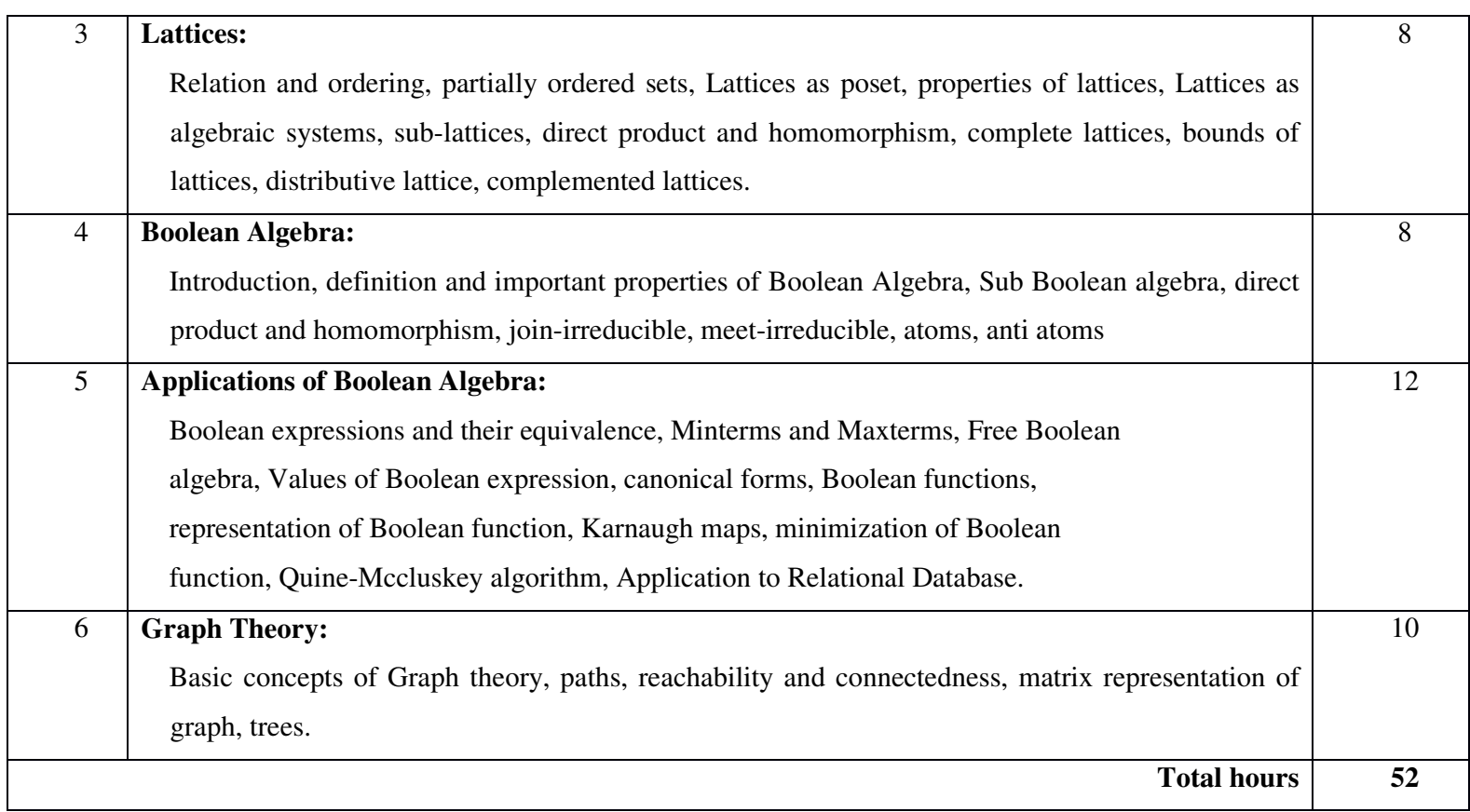

### **Learning Outcomes:** -

- •The student will be able to apply concepts to RDBMS, perform minimization of Boolean functions, shall learn the fundamentals representations methods of graphs and trees.
- They shall be able to use different logical reasoning to prove theorems.

### **Books Recommended:-**

- 1. Discrete Mathematical Structures with Applications to Computer Science, **J. P. Tremblay and R. Manohar**, Publisher-Tata McGraw-Hill
- **2.** Discrete Mathematical Structure, **D. S. Malik, M. K. Sen**, Publisher-Cengage Learning

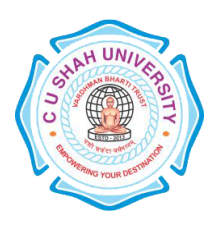

**FACULTY OF**:- Computer Science **DEPARTMENT OF**: - Master of Computer Application **SEMESTER**: -I **CODE** :- 5CS01CSD1 **NAME** – COMMUNICATION & SOFT SKILLS DEVELOPMENT

### **Teaching and Evaluation Scheme:-**

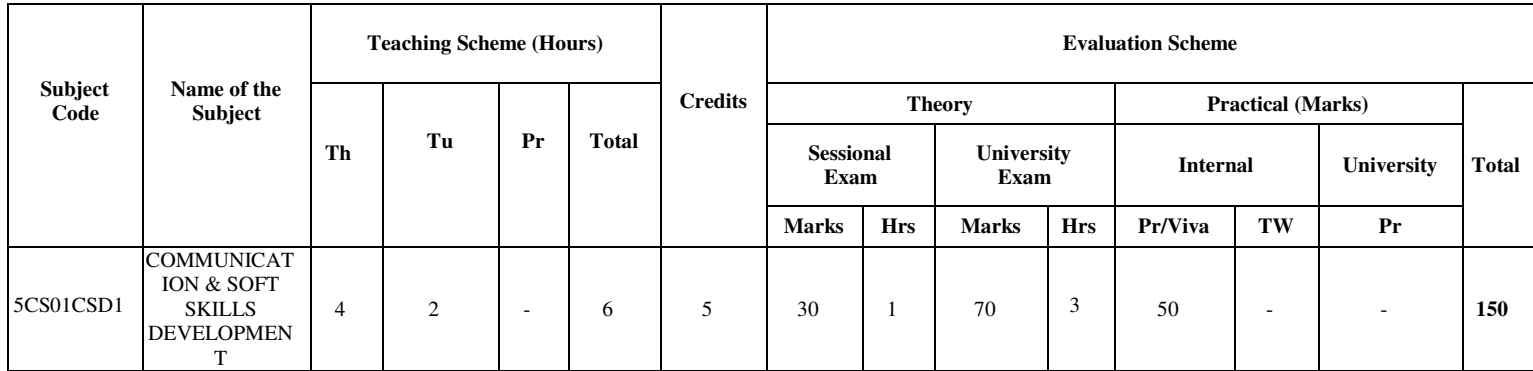

### **Objectives:-**

- The purpose of this course is to develop the students' competence in communication at an advanced level. Assuming that the students are fairly proficient in the basic communication skills of listening, speaking, and reading & writing in English.
- To give a global competitive edge to the students by way of honouring their professional communication skills.
- To enhance the employability skills of the students.
- To make them aware of the process of interview and competencies required.
- To train them to prepare career oriented contributor profile..

### **Prerequisites:-**

Students should have basic knowledge of English language and grammar. Students should have ability to speak and write correct sentence in their day to day language. Students should be familiar with correct usage of language. Students should have basic knowledge of professional communication..

### **Course outline:-**

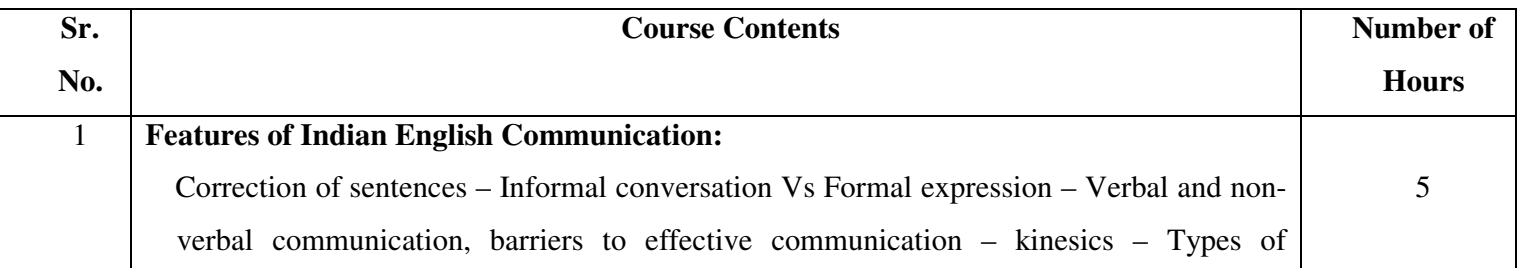

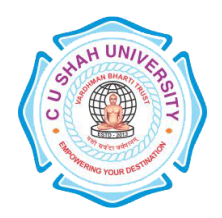

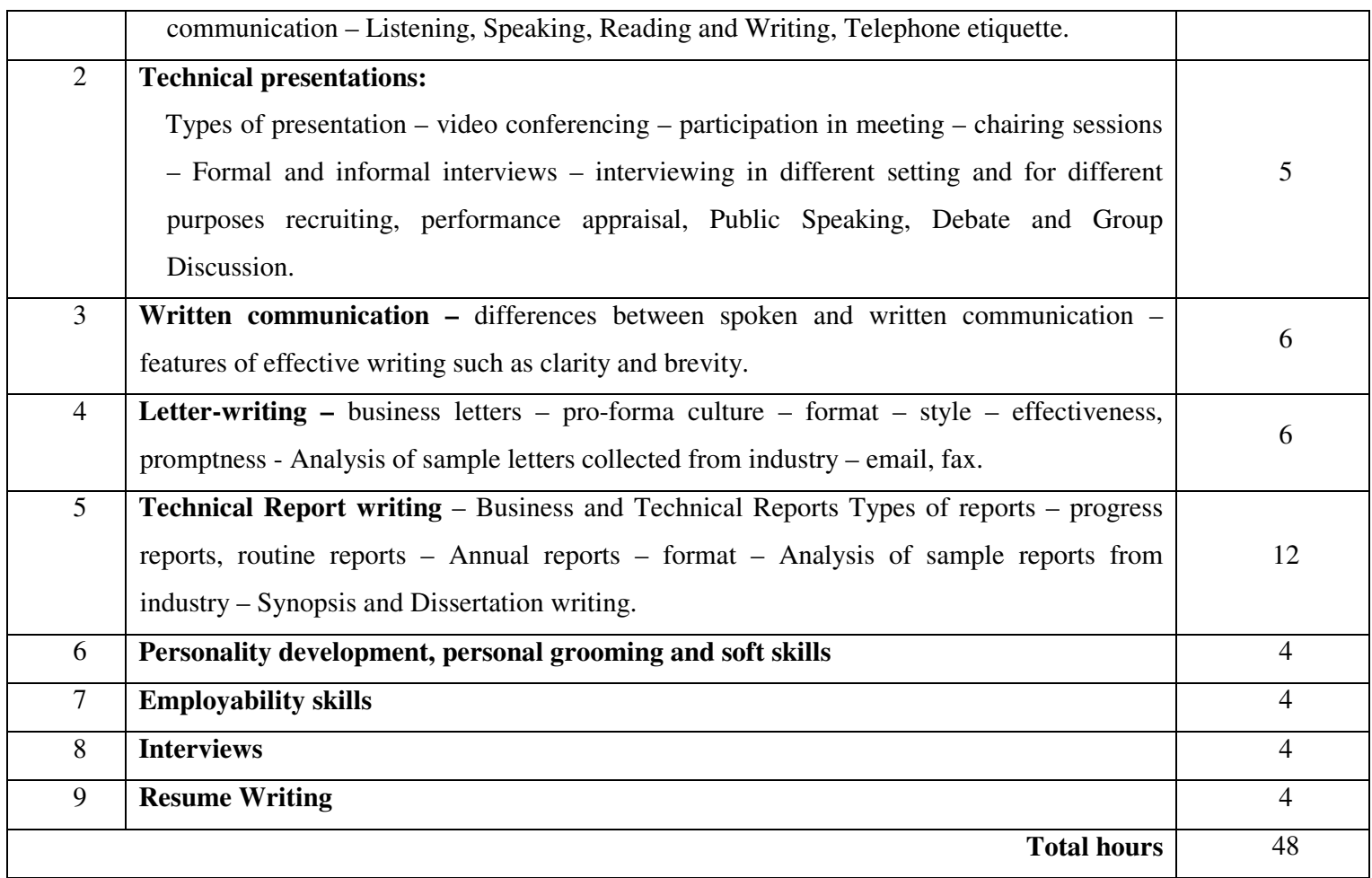

### **Learning Outcomes:-**

- •Develop their personality and personal grooming to work effectively at workplace.
- •Be able to prepare their resume in highly contributor manner and develop their employability skills, for interview and technical report writing.

### **Teaching Methodology:**

The teaching will be made effective through interactive class room approach.

Different kind of soft skills will be improved through drilling method.

Active and inactive resources such as Audio & Video-CDs will be utilize for effective teaching learning process

#### **Books Recommended:-**

- 1. Essentials of Business Communication
- 2. Basic Communication Skills for Technology
- 3. Business Communication
- 4. English for Technical Communication vols. 1 and 2

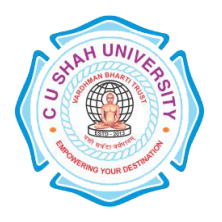

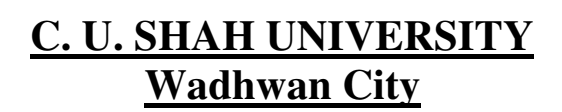

5. Writing Remedies: Practical Exercises for Technical Writing

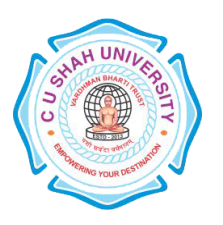

### **FACULTY OF**:- Computer Science **DEPARTMENT OF: - Master of Computer Application SEMESTER**: -I **CODE: -** 5CS01FCP2 **NAME: –** PROGRAMMING TECHNIQUE-I (FCP)

### **Teaching and Evaluation Scheme:-**

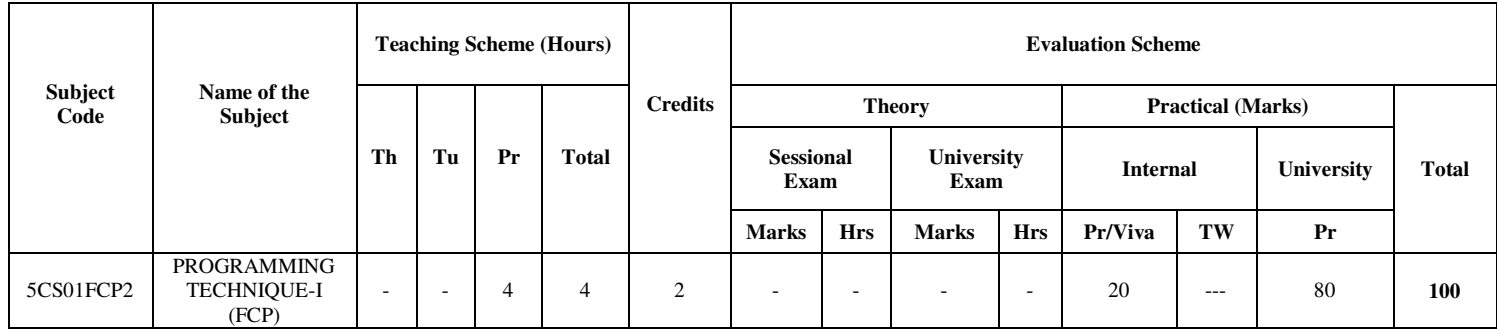

### **Objectives:-**

- The aim of this course is to introduce to the students the rudiments of structured programming using C language.
- Students will become familiar with problem solving techniques and algorithm development.

### **Prerequisites:-**

Any Programming language like C

### **Course outline:-**

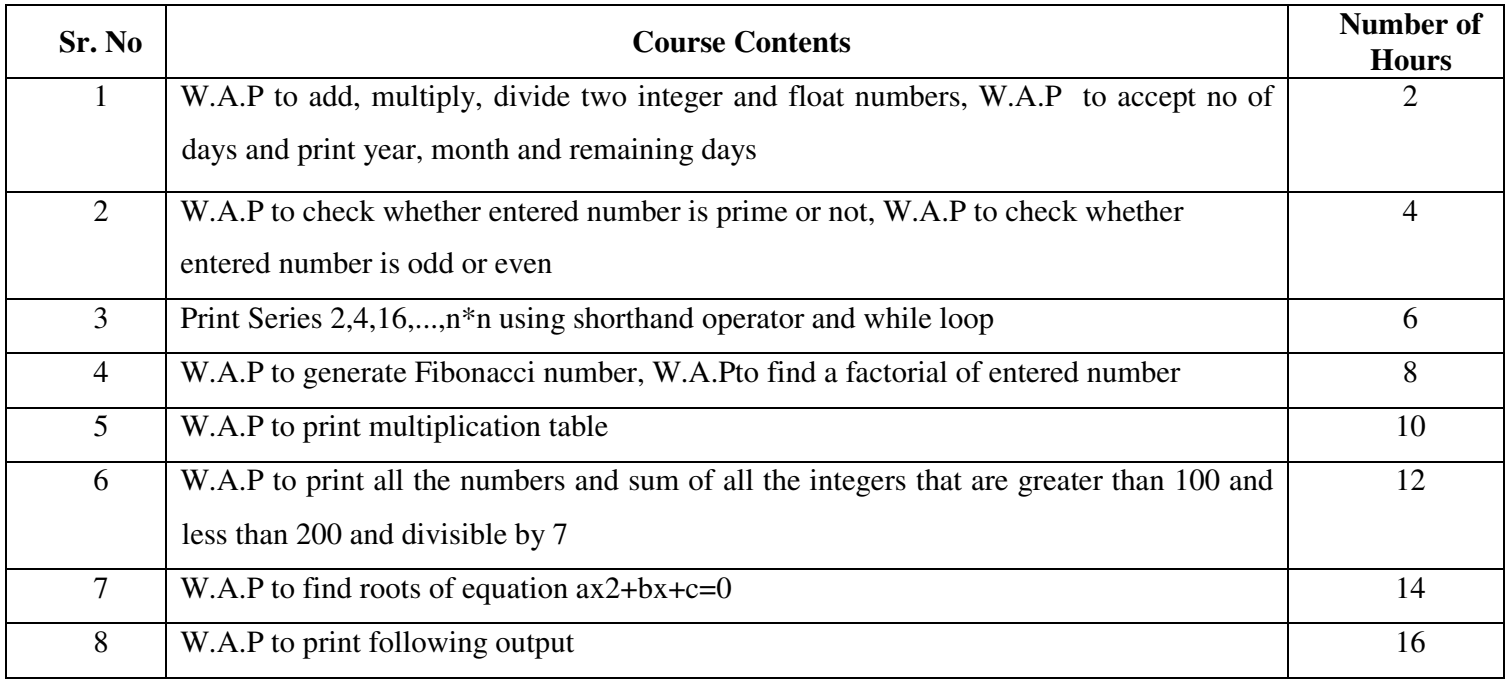

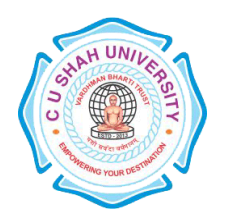

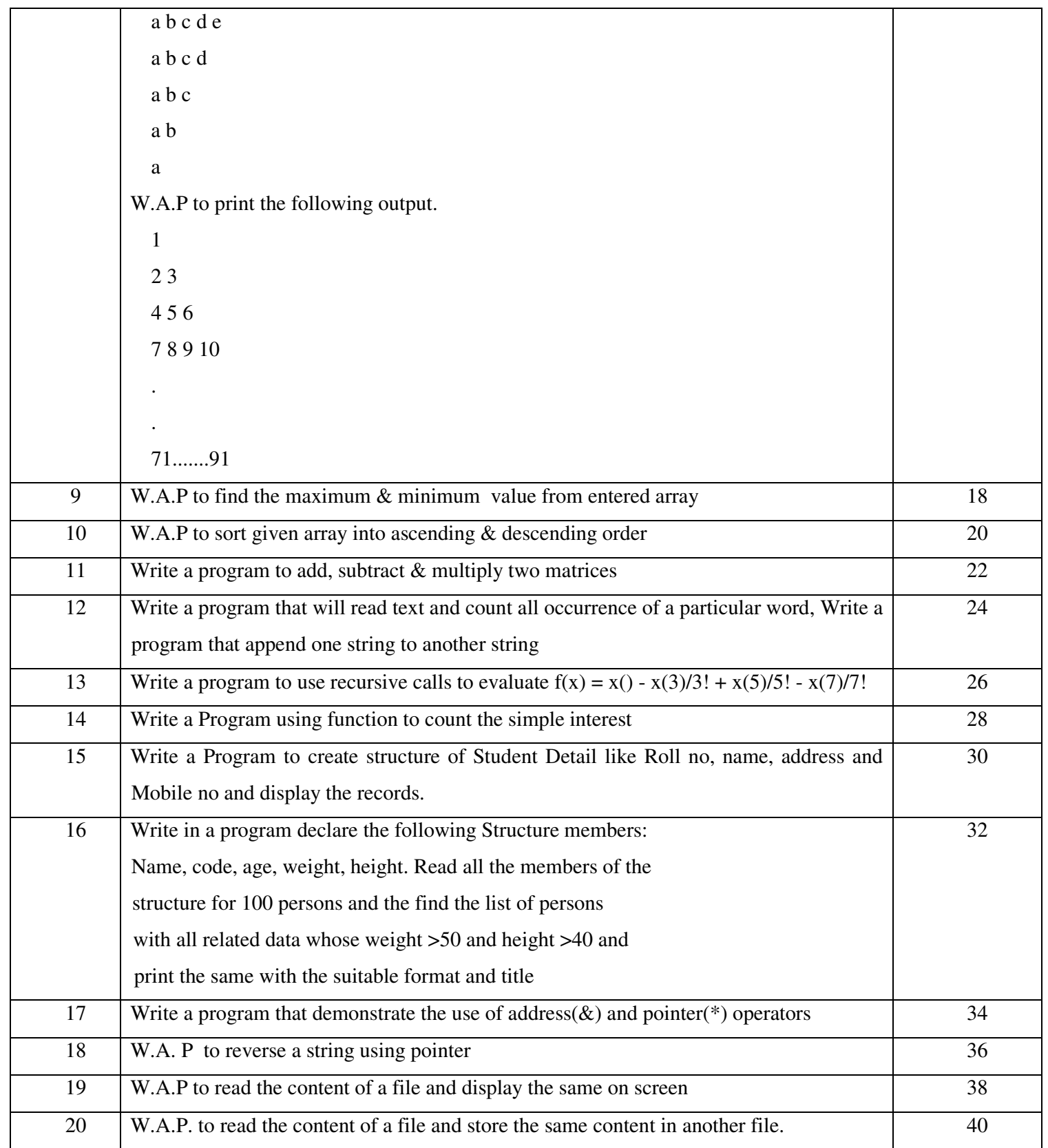

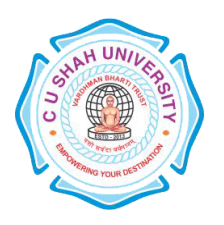

**FACULTY OF**:- Computer Science **DEPARTMENT OF: - Master of Computer Application SEMESTER**: -I **CODE**: - 5CS01DBS2 **NAME** – PROGRAMMING TECHNIQUE-II (DMS)

### **Teaching and Evaluation Scheme:-**

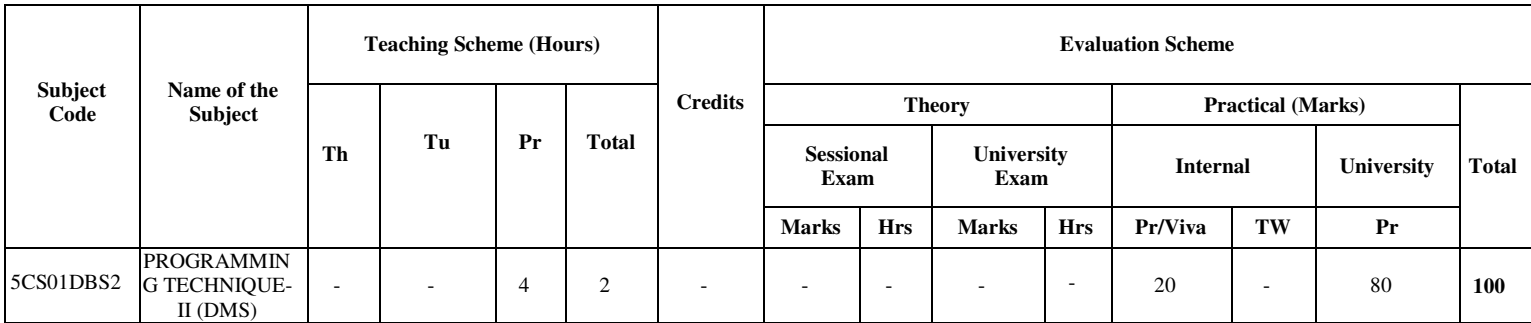

### **Objectives:-**

• This course is designed to make student familiar with the practical aspects of RDBMS for designing, implementing and querying database systems using the tools like SQL

### **Prerequisites:-**

Basic knowledge of working with computers.

### **Course outline:-**

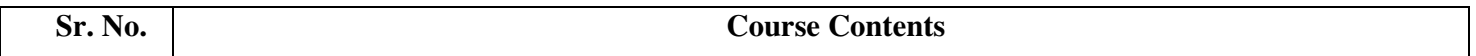

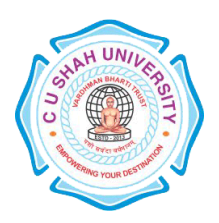

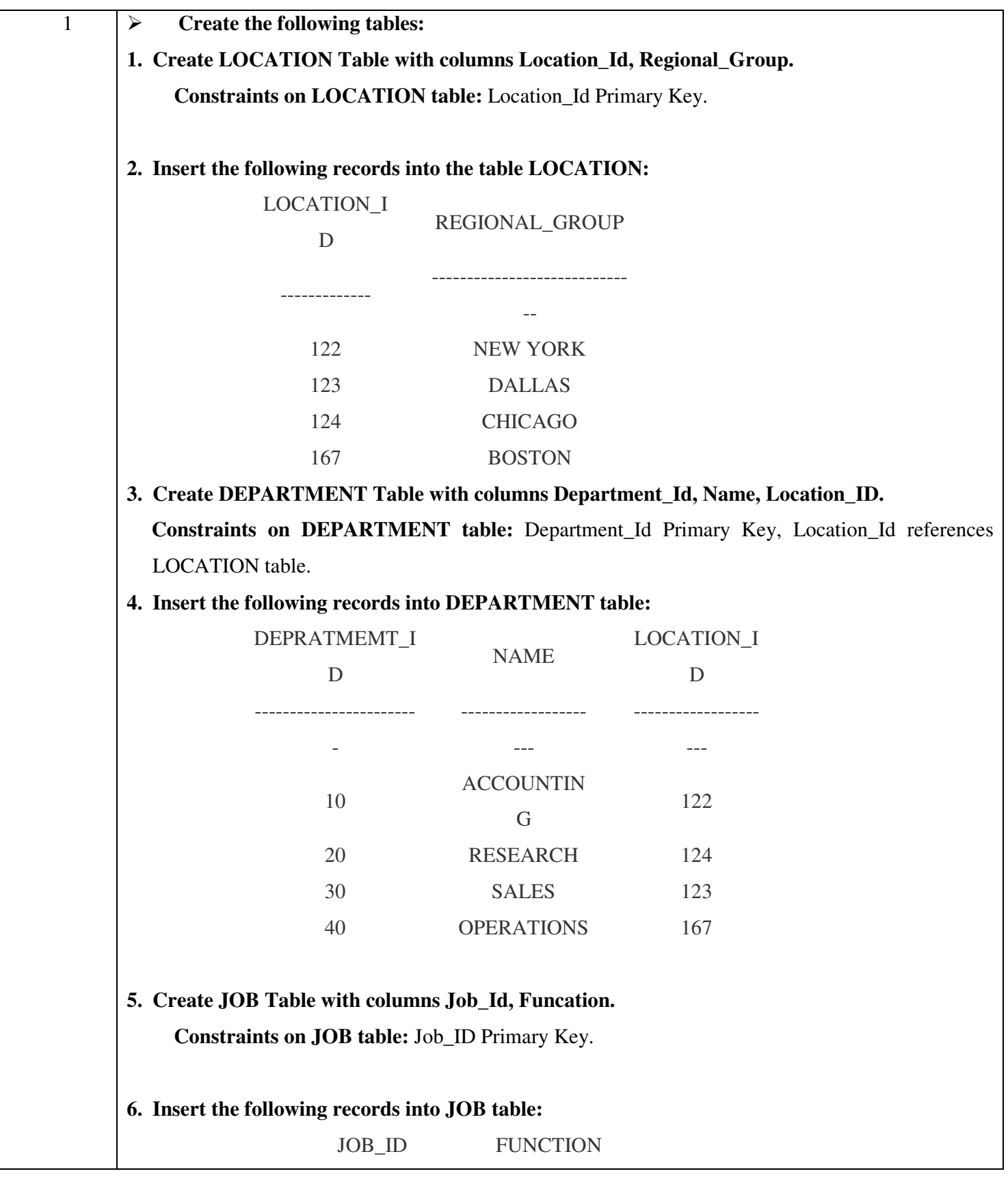

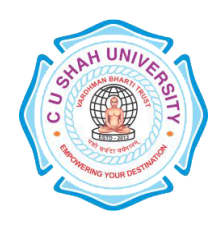

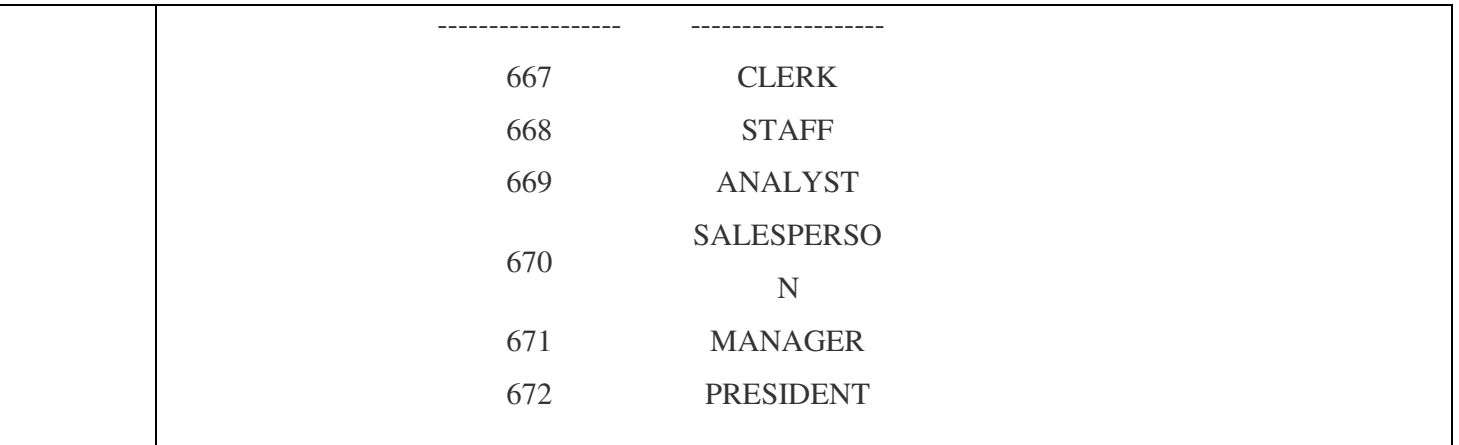

**7. Create EMPLOYEE Table with columns Employee\_Id, Last\_Name, First\_Name, Middle\_Name, Job\_Id, Manager\_Id, Hire\_Date, Salary, Comm, Department\_ID. Constraints on EMPLOYEE table:** Employee\_Id Primary Key, Last\_Name NotNull, Department\_Id references DEPARTMENT table.

### **8. Insert the following records into EMPLOYEE table:**

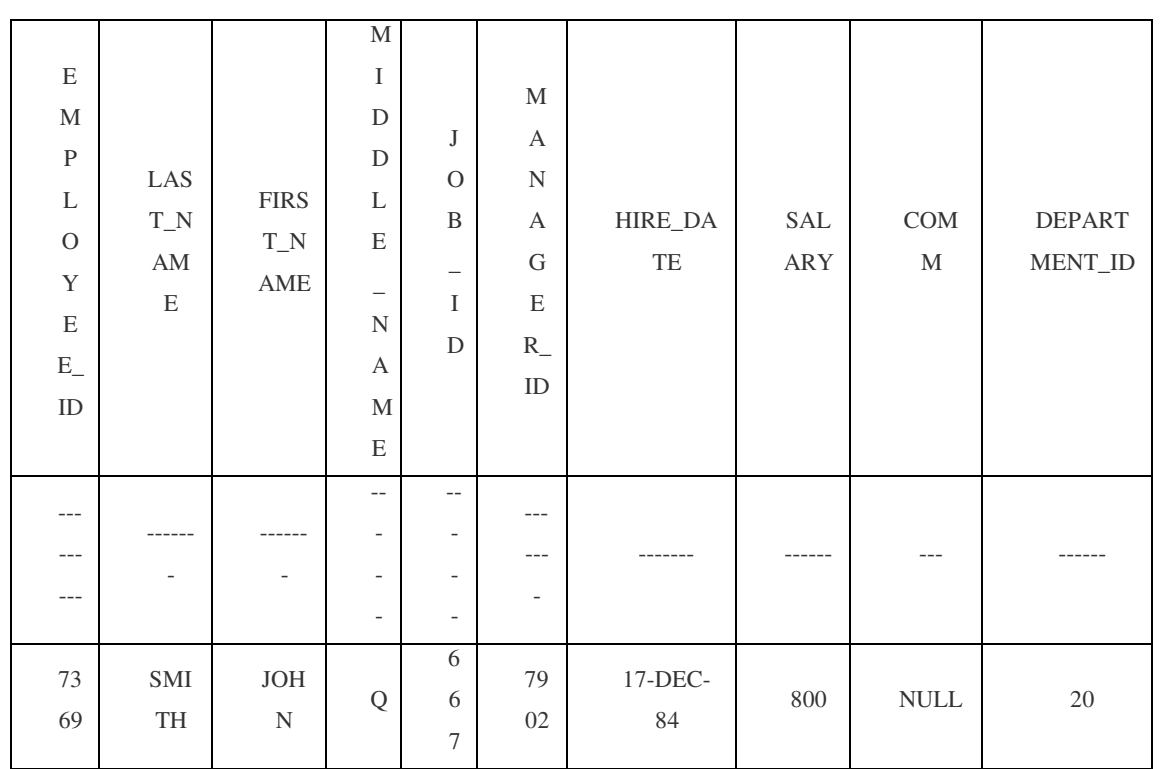

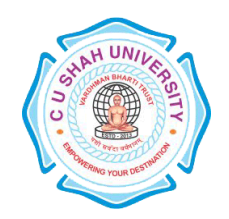

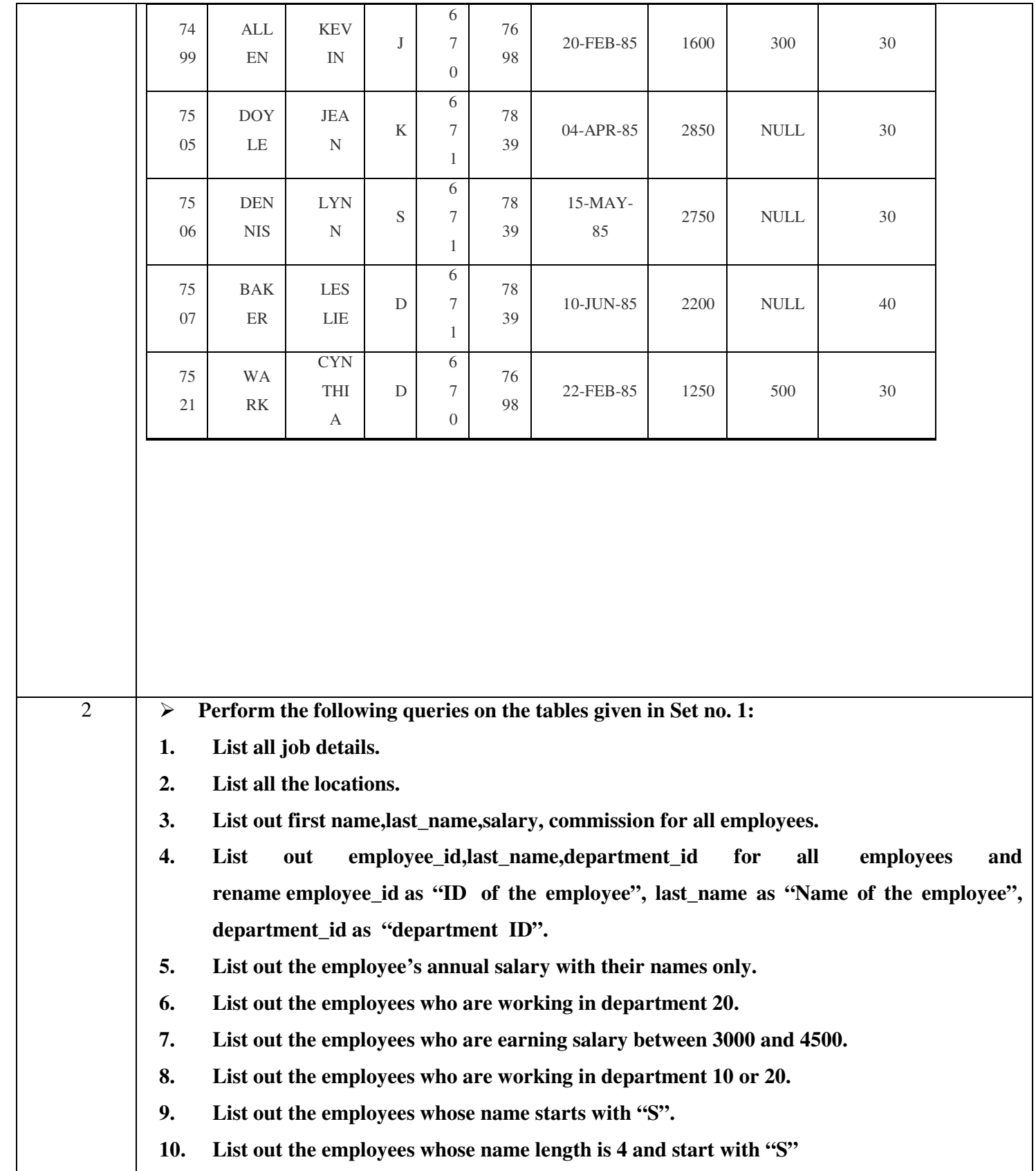

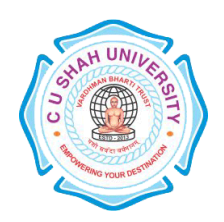

Τ

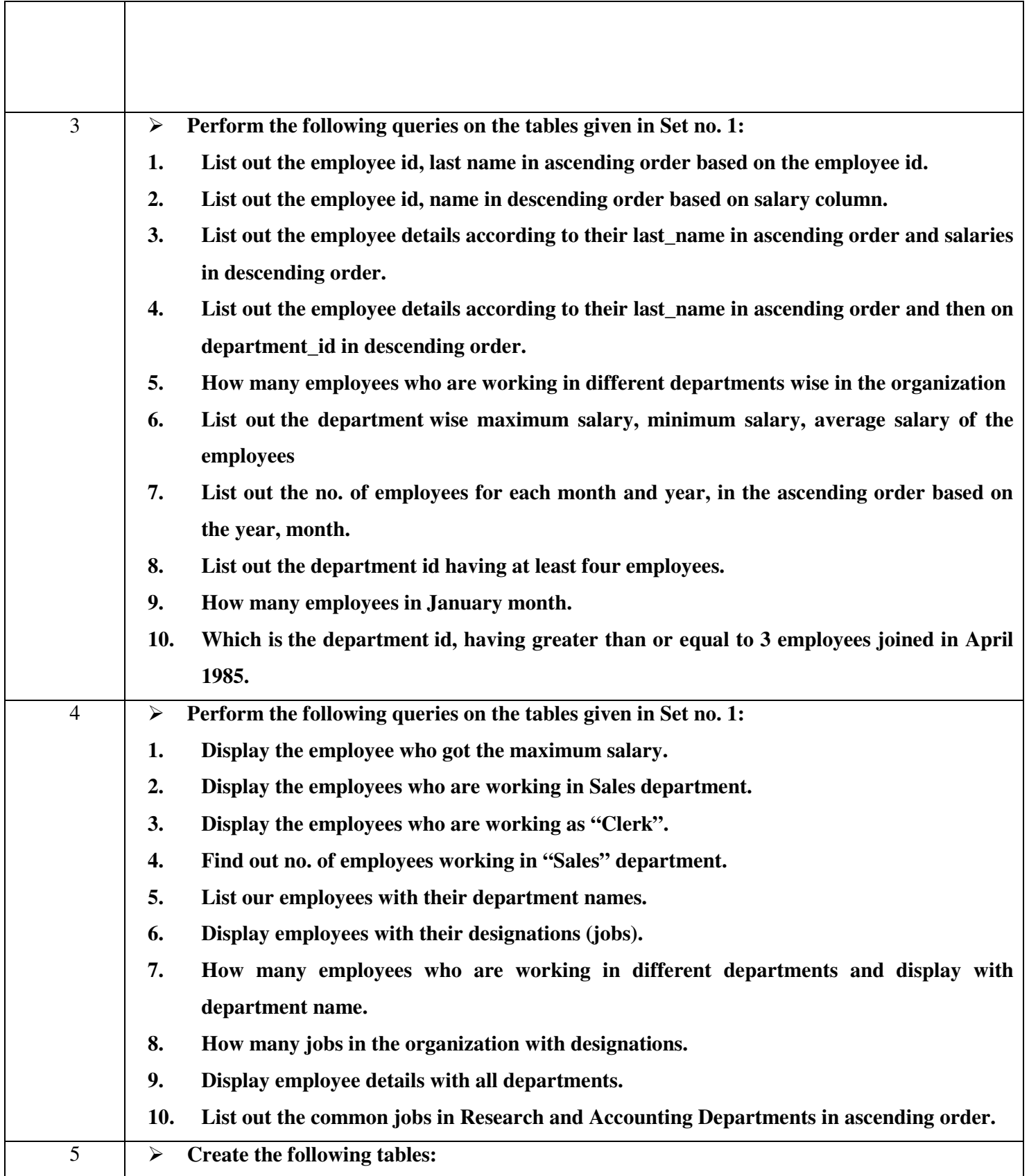

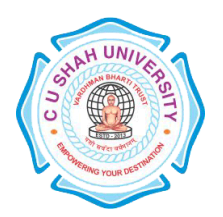

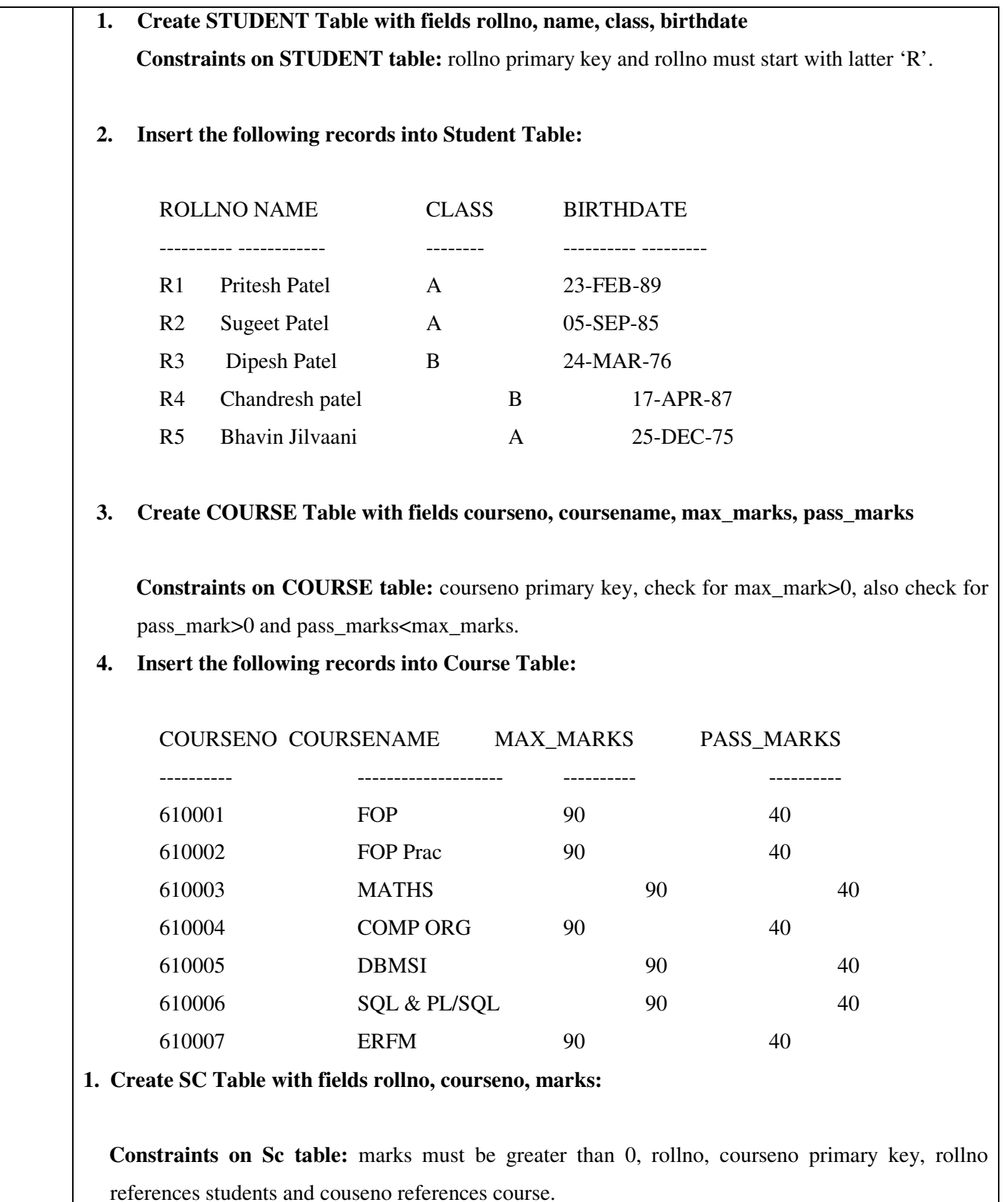

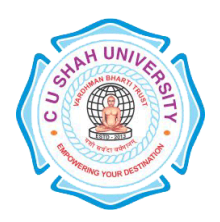

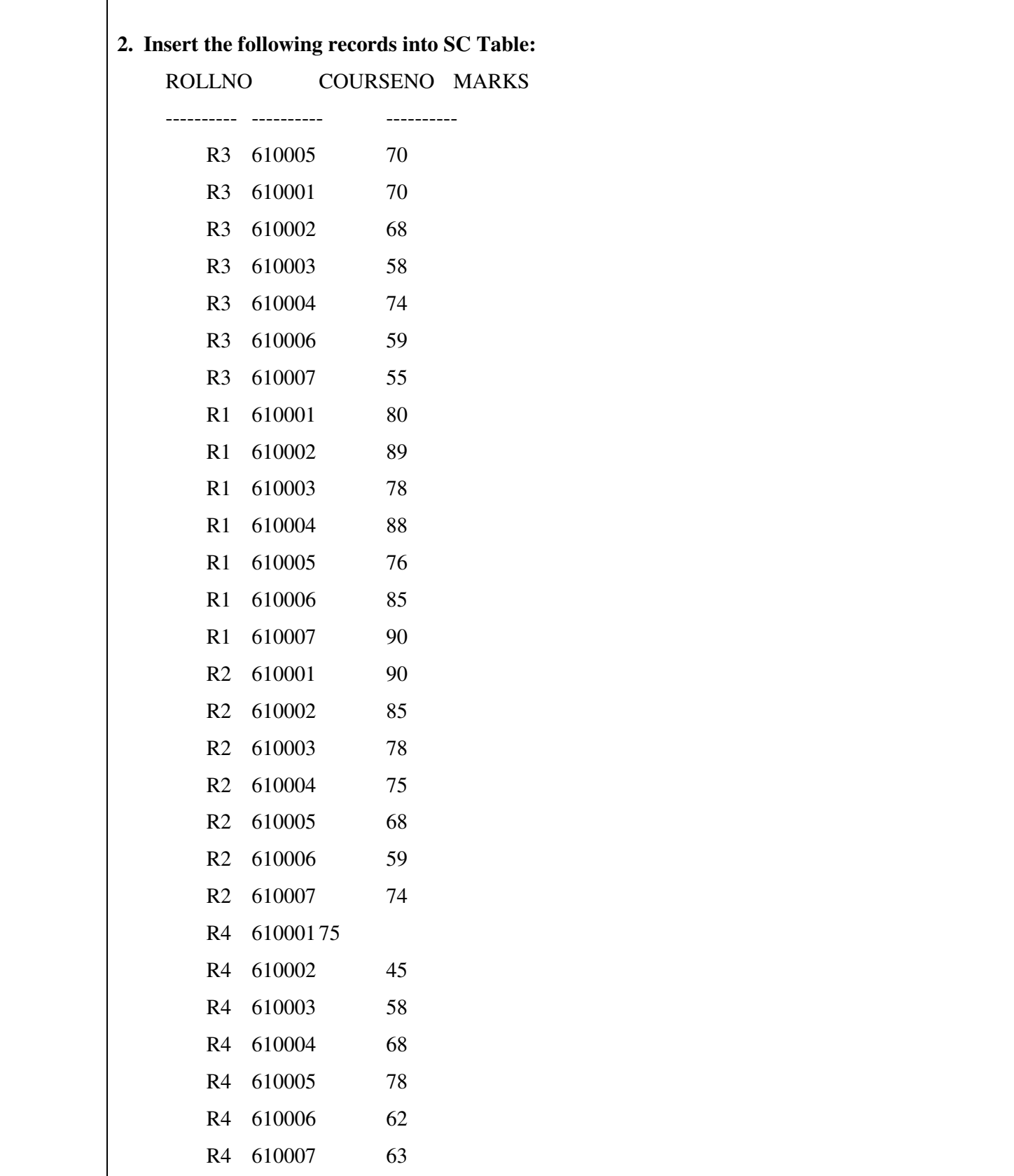

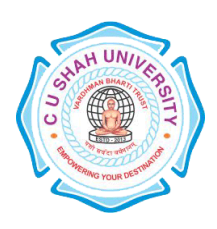

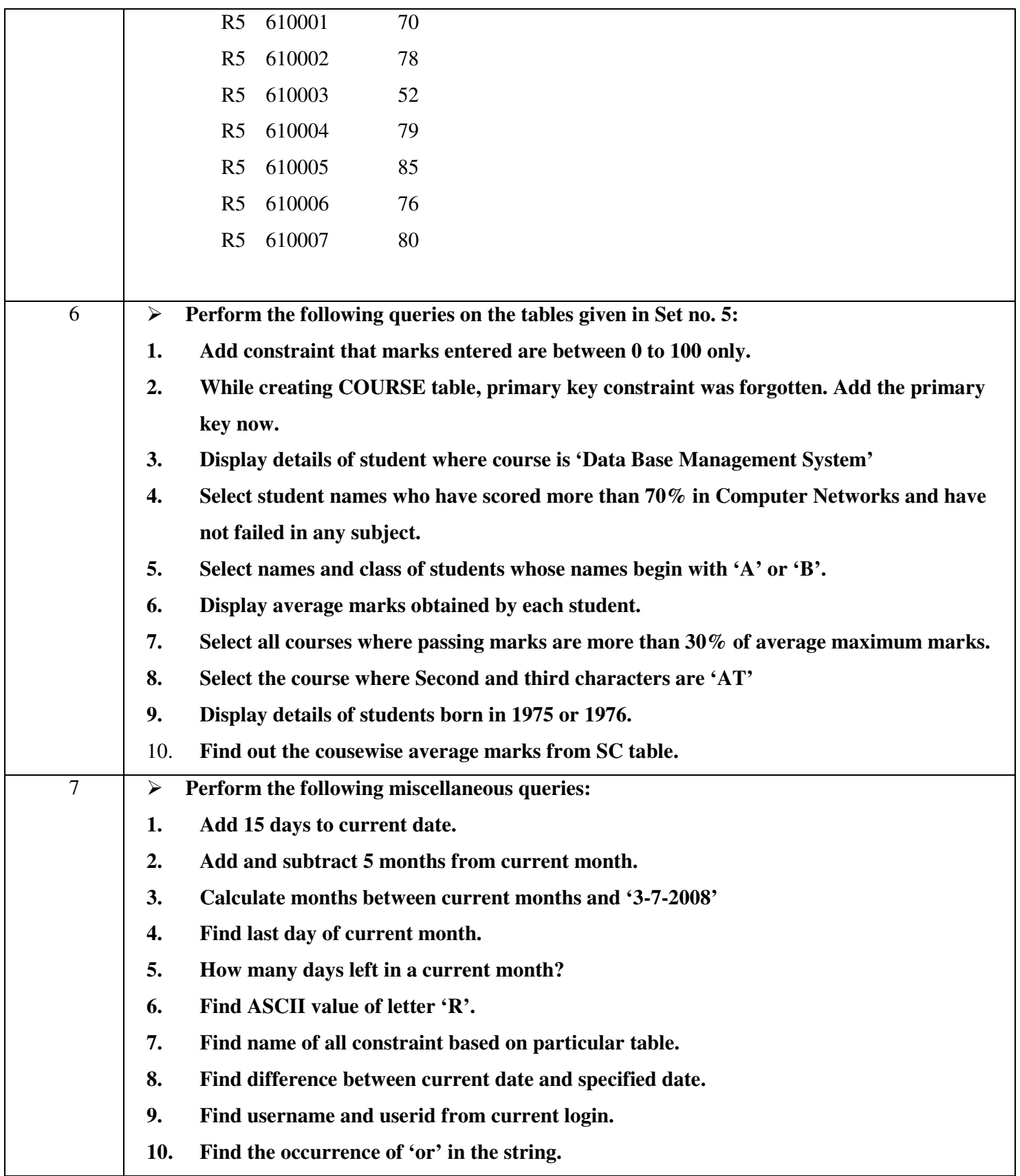

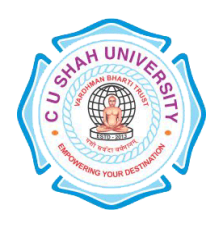

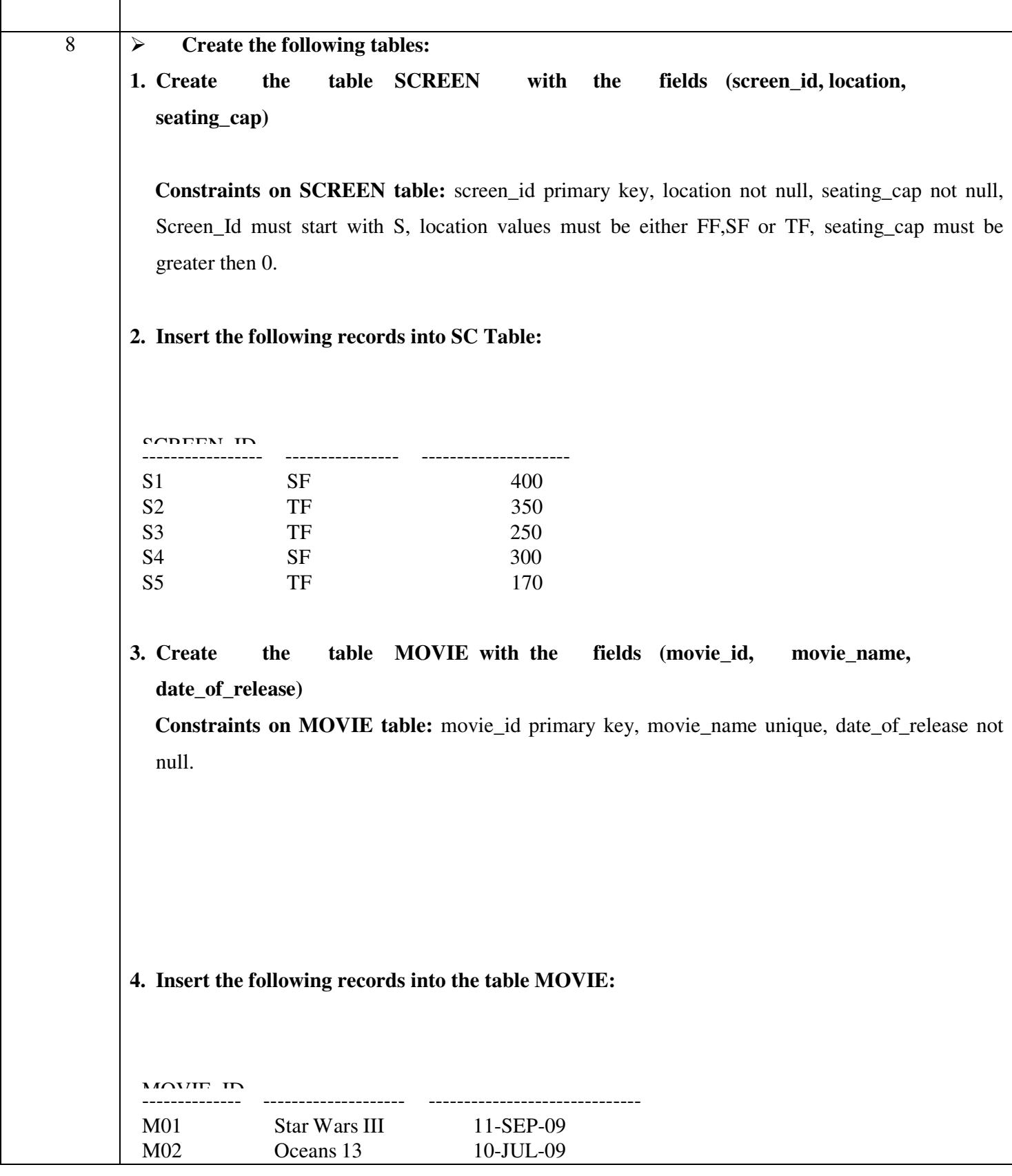

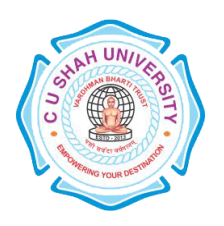

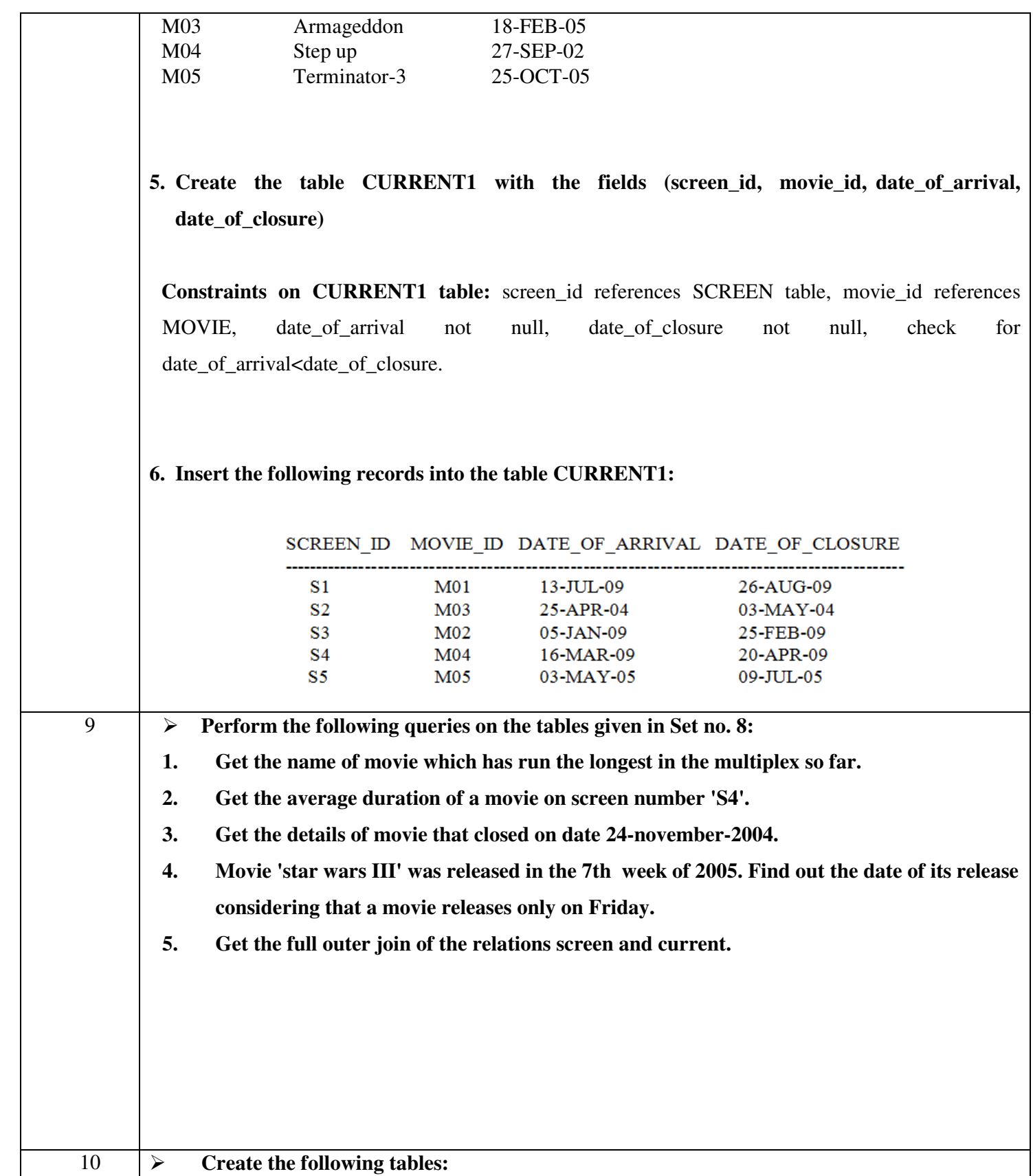

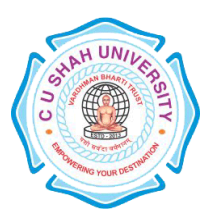

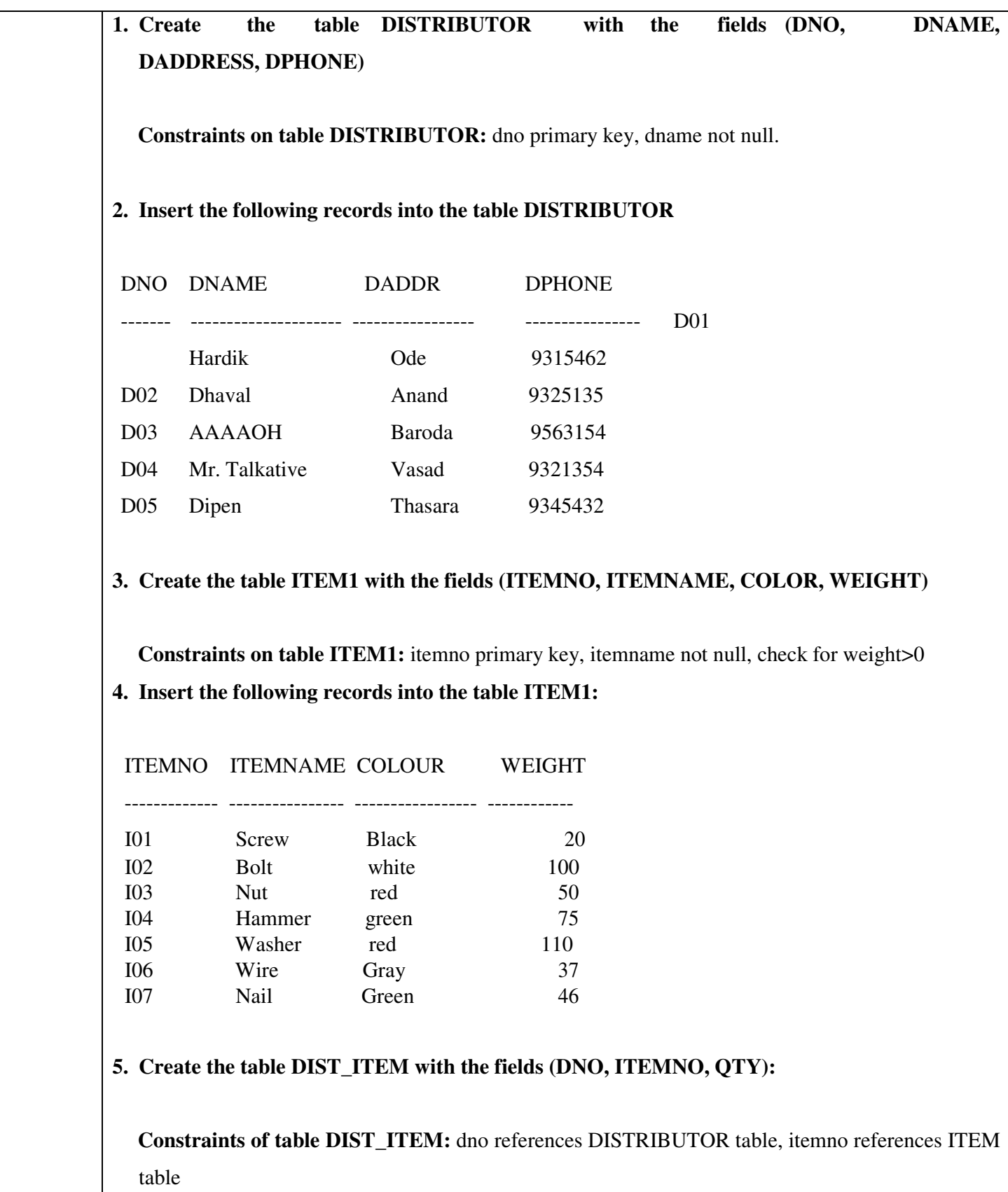

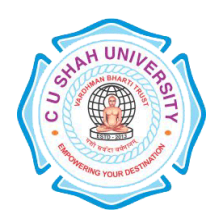

Г

# **C. U. SHAH UNIVERSITY Wadhwan City**

┑

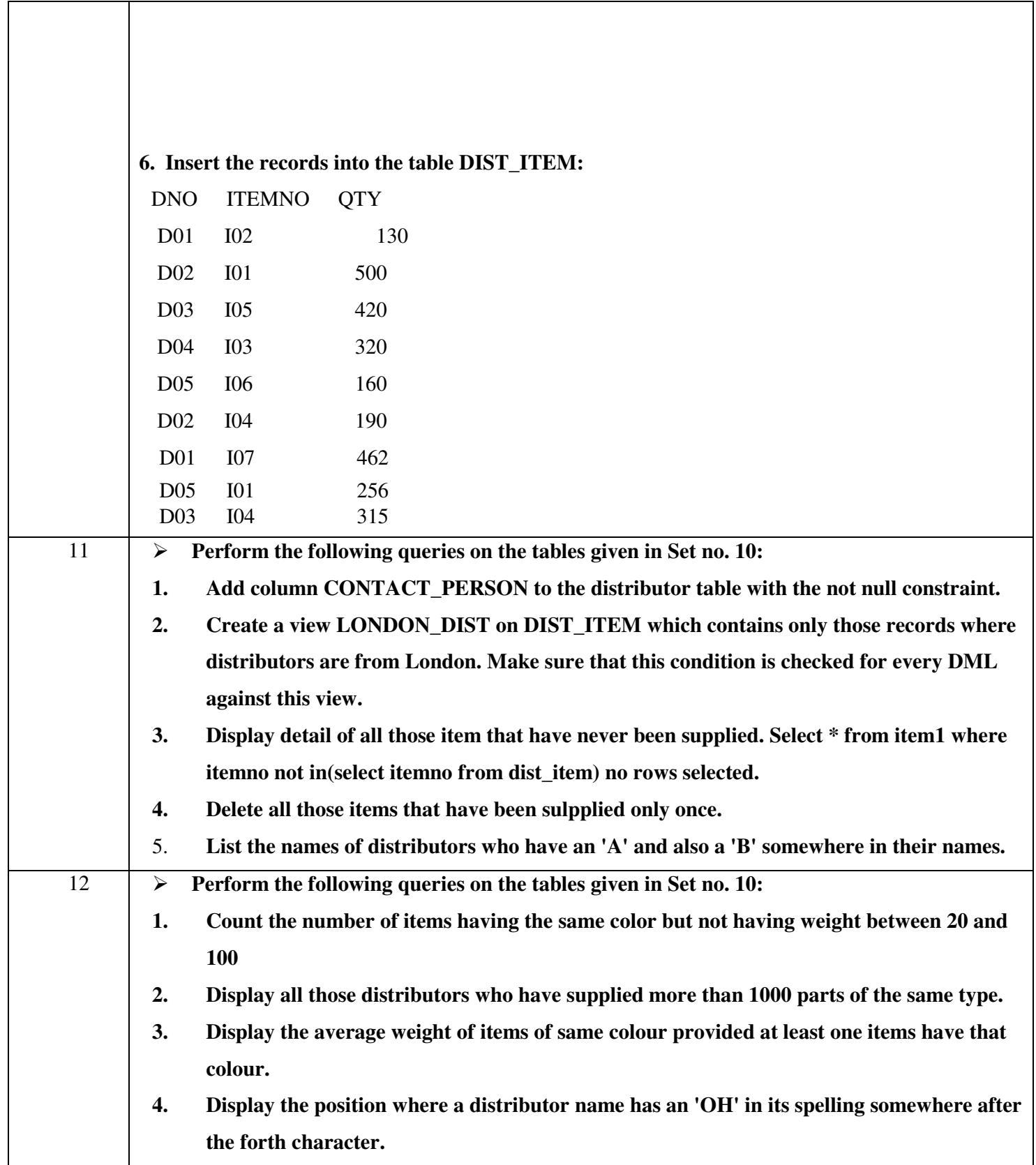

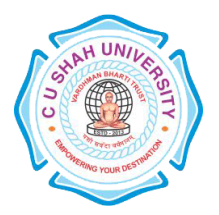

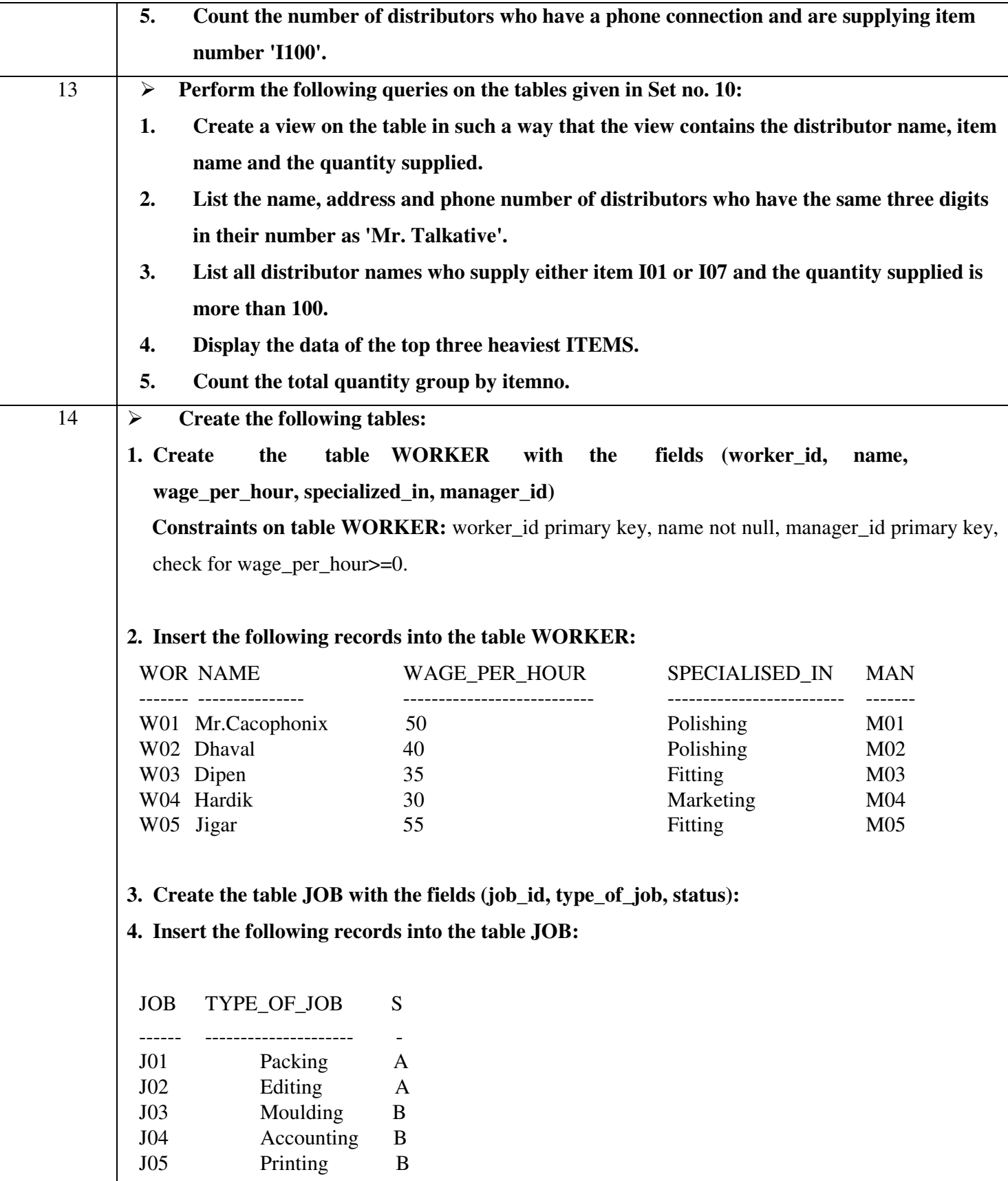

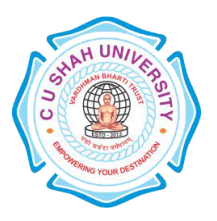

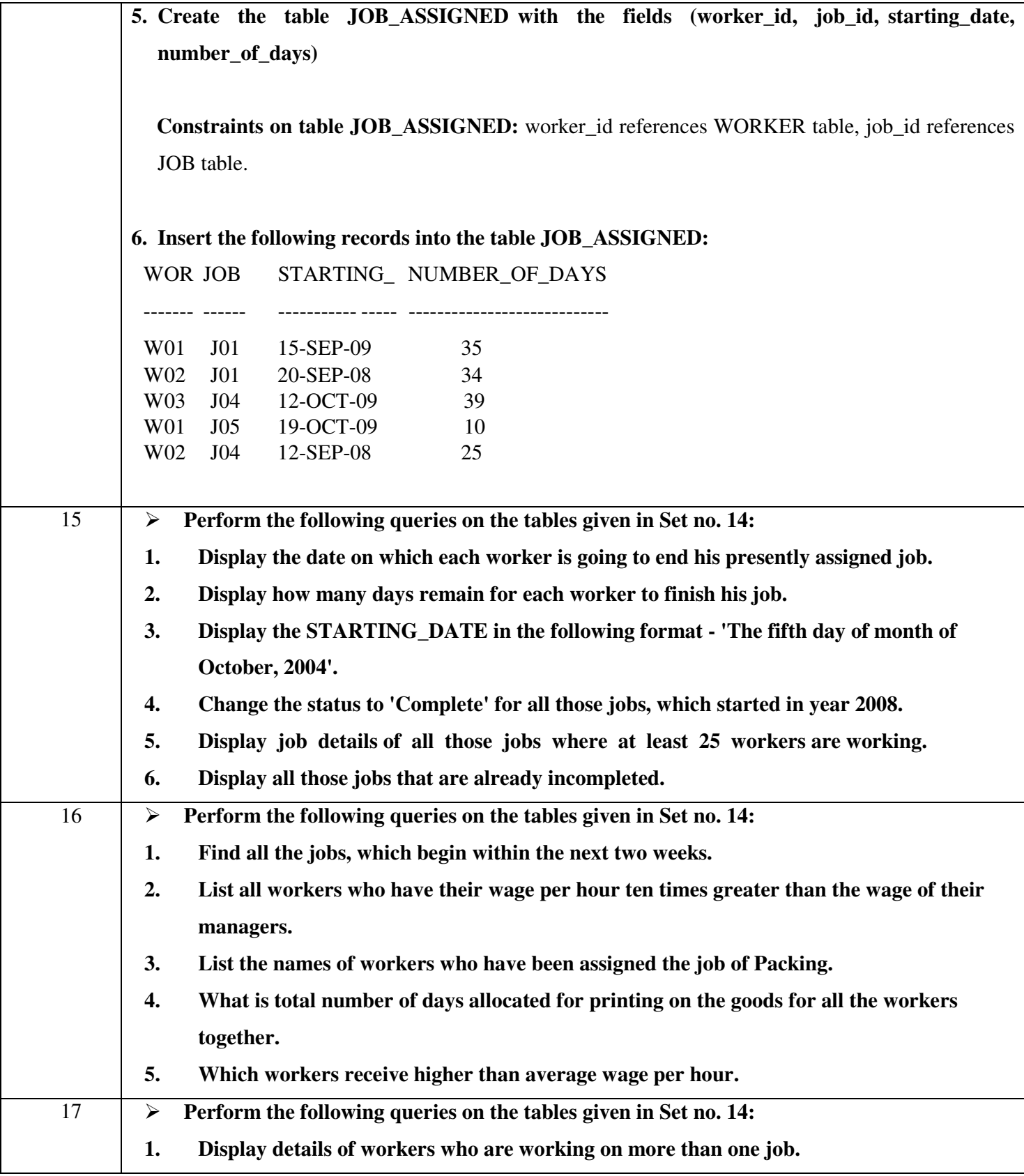

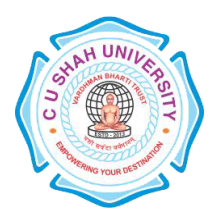

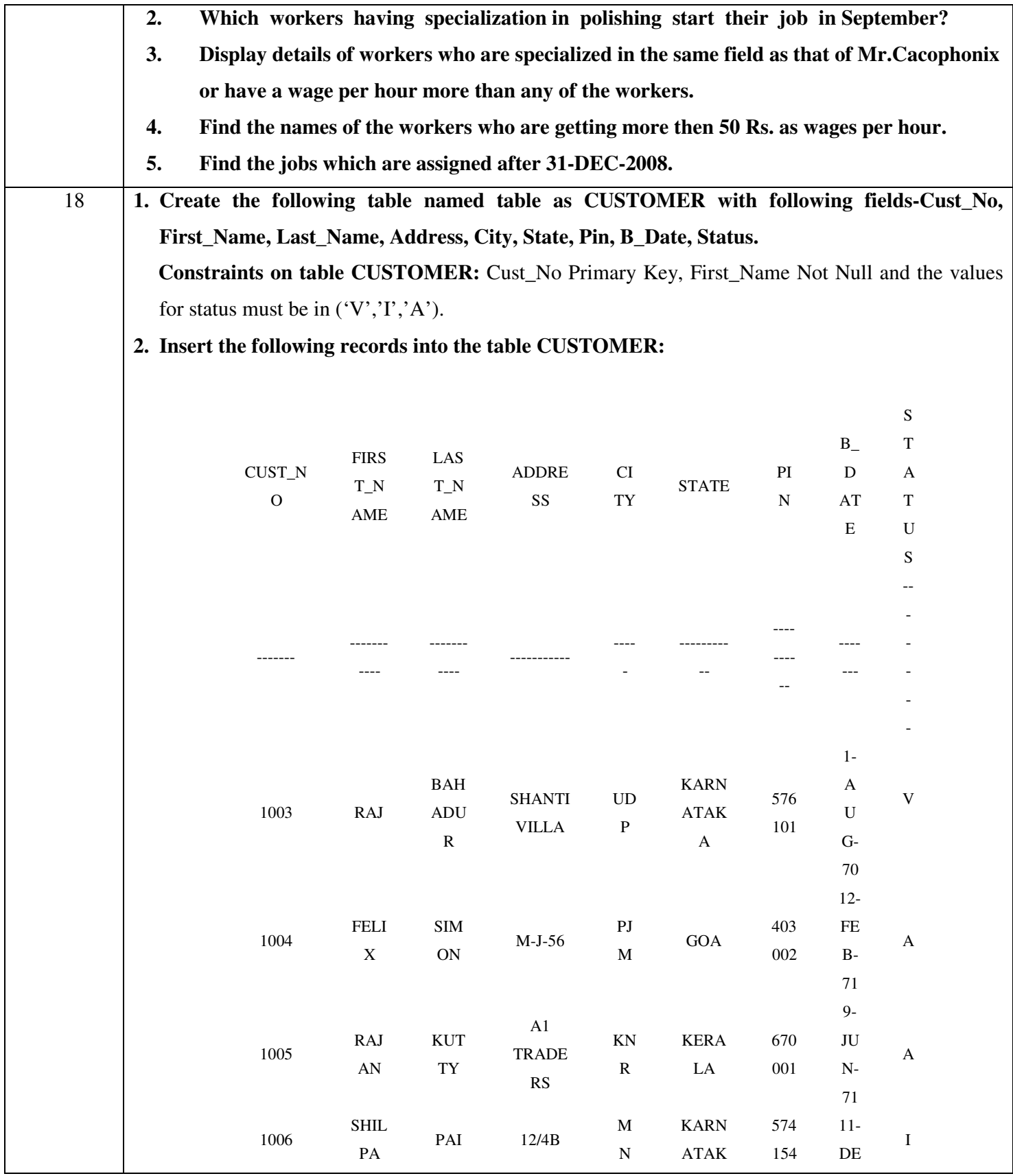

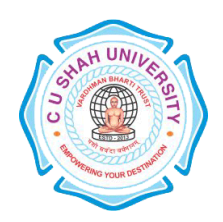

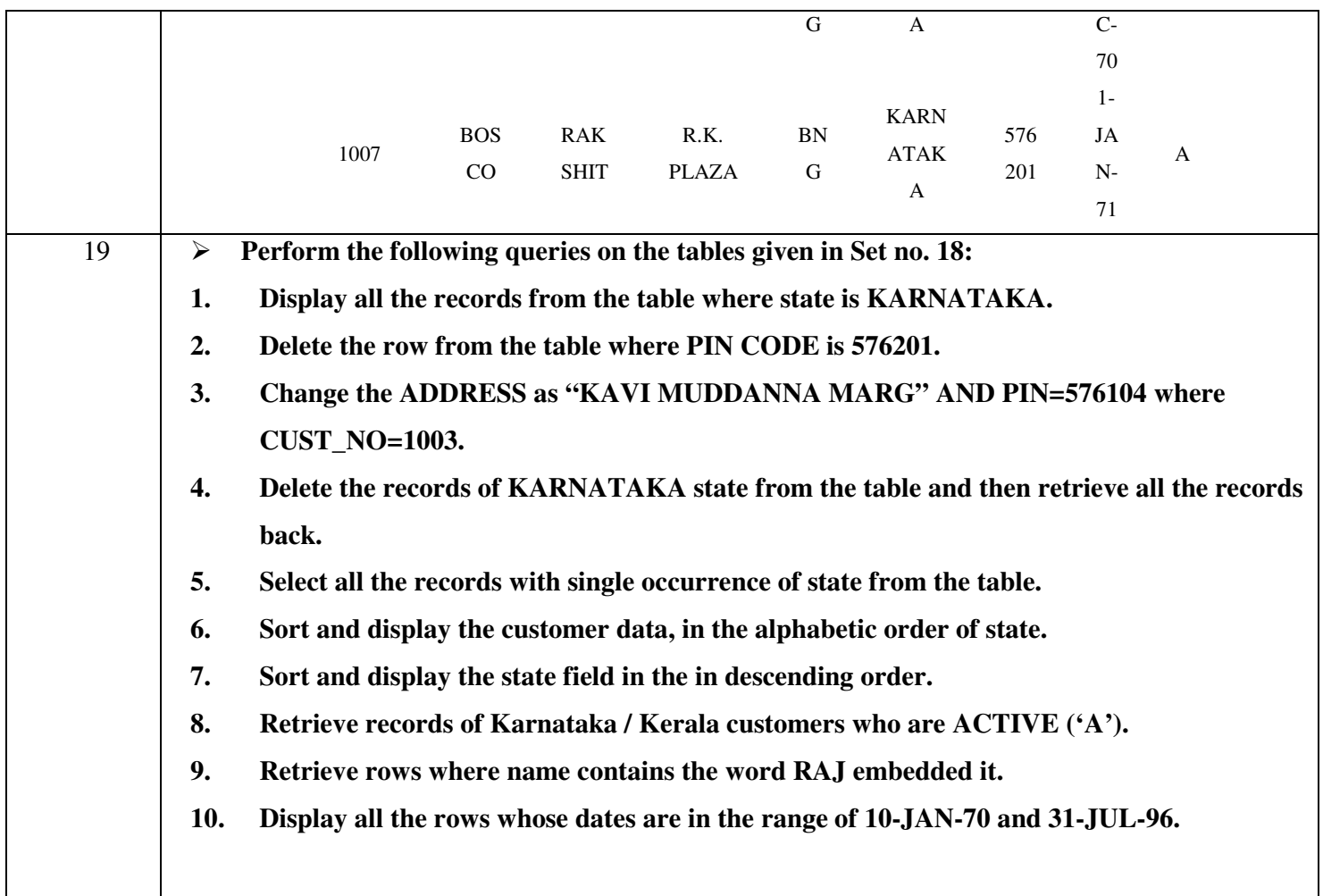

### **Learning Outcomes:** -

- Enable the student to model the real world data into database framework.
- Clear understanding of how to map the logical design of database into physical design.
- To get familiar with the SQL query environment..

### **Books Recommended:-**

- 1. SQL/PLSQL, The Programming Language of ORACLE, **Ivan Bayross**, Publisher-BPB Publication
- 2. Database Systems : Design, Implementation and Management, **Peter Rob, Carlos Coronel**, 7th Edition, Publisher-Cengage Learning (2007)
- 3. Database Management Systems, **Ramakrishnan, Gehrke**,, 3rd Edition, Publisher-McGraw Hill